**Automatikerin EFZ / Automatiker EFZ Automaticienne CFC / Automaticien CFC Operatrice in automazione AFC / Operatore in automazione AFC Automation Engineer, Federal Diploma of Vocational Education and Training (VET)**

Version 2.0 vom 30. November 2015

### **Inhaltsverzeichnis**

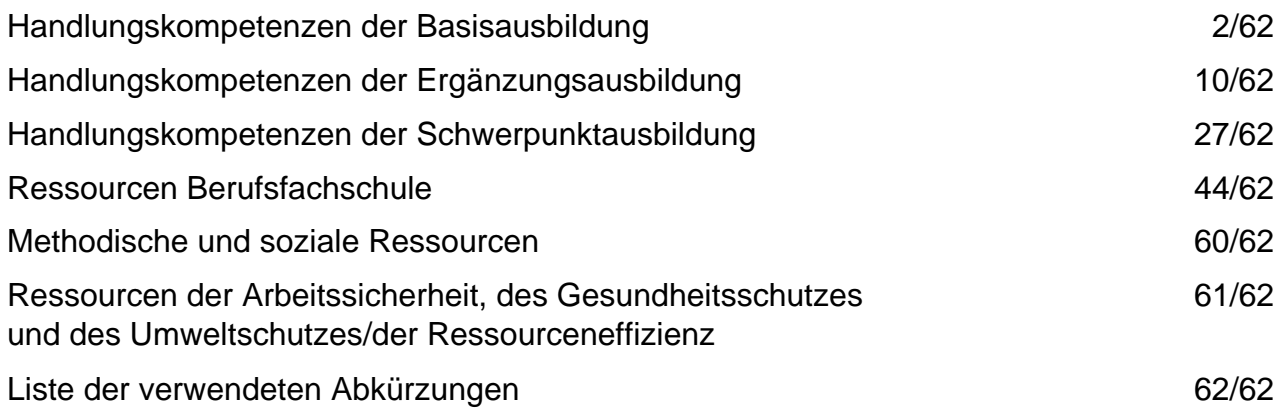

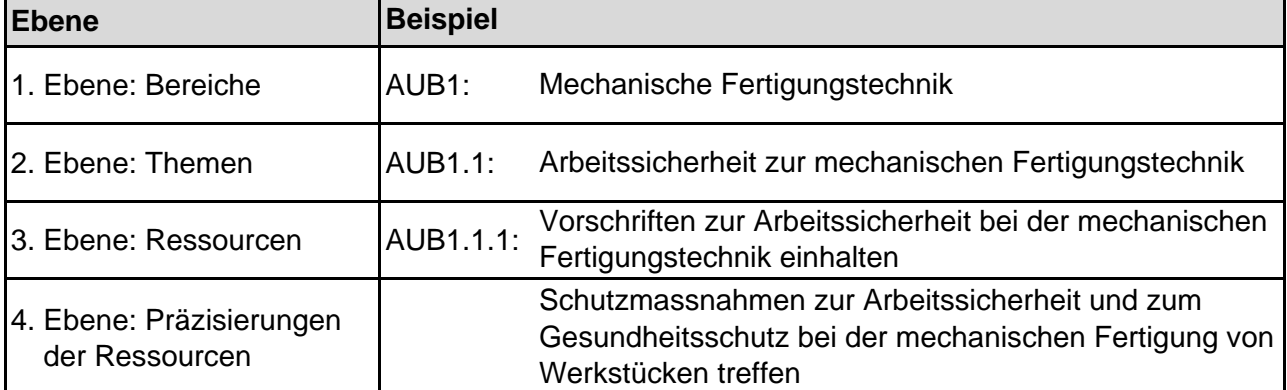

#### **Die Ressourcen sind auf 4 Ebenen beschrieben:**

**Automatikerin EFZ / Automatiker EFZ Automaticienne CFC / Automaticien CFC Operatrice in automazione AFC / Operatore in automazione AFC Automation Engineer, Federal Diploma of Vocational Education and Training (VET)**

Version 2.0 vom 30. November 2015

### **Handlungskompetenzen der Basisausbildung**

- b.1 Werkstücke manuell fertigen, montieren und prüfen
- b.2 Verbindungsprogrammierte, speicherprogrammierte oder elektropneumatische Steuerungen fertigen, prüfen und in Betrieb nehmen
- b.3 Elektrische Bauelemente und Baugruppen messen und prüfen
- b.4 Automationssysteme programmieren und anpassen

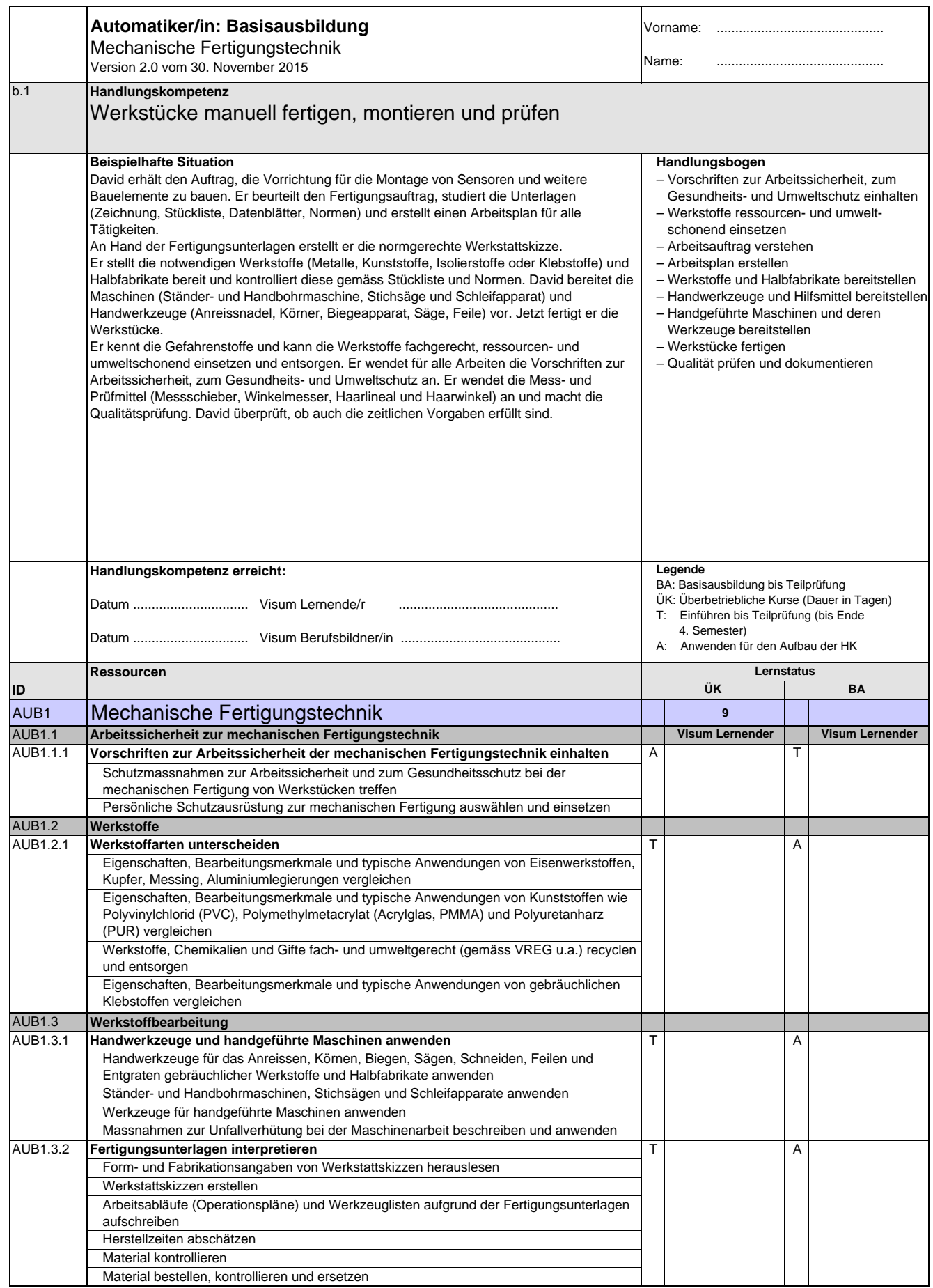

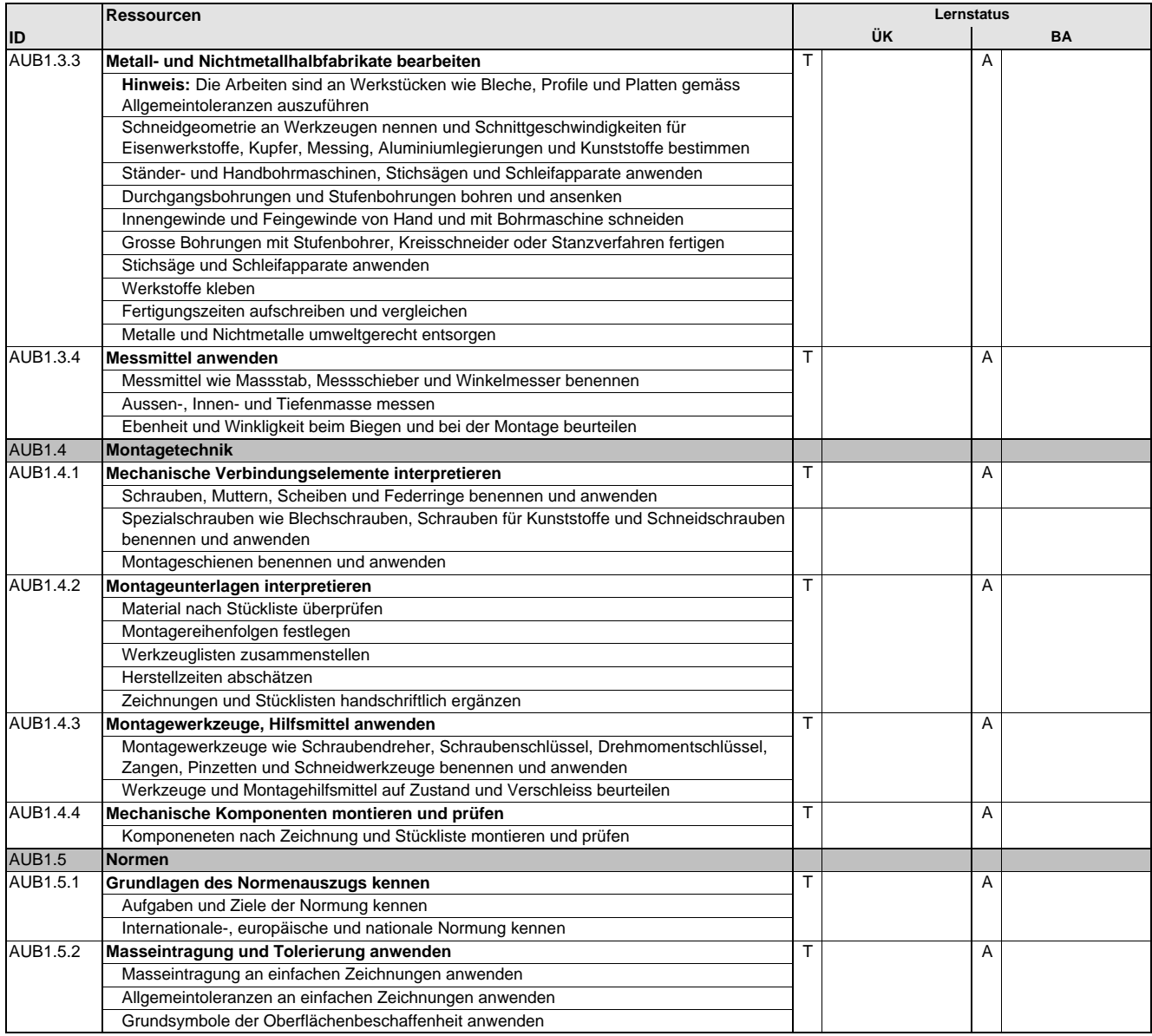

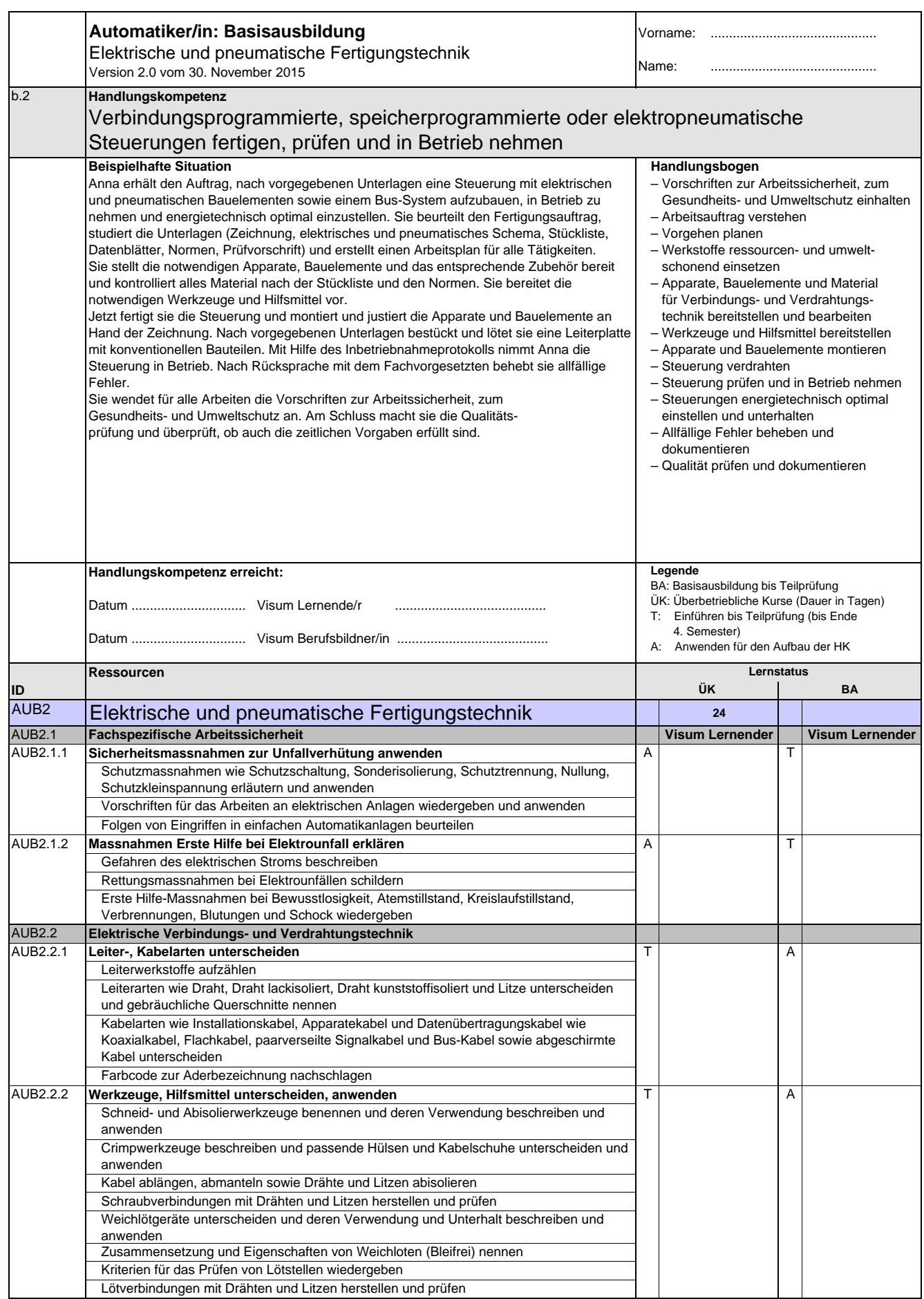

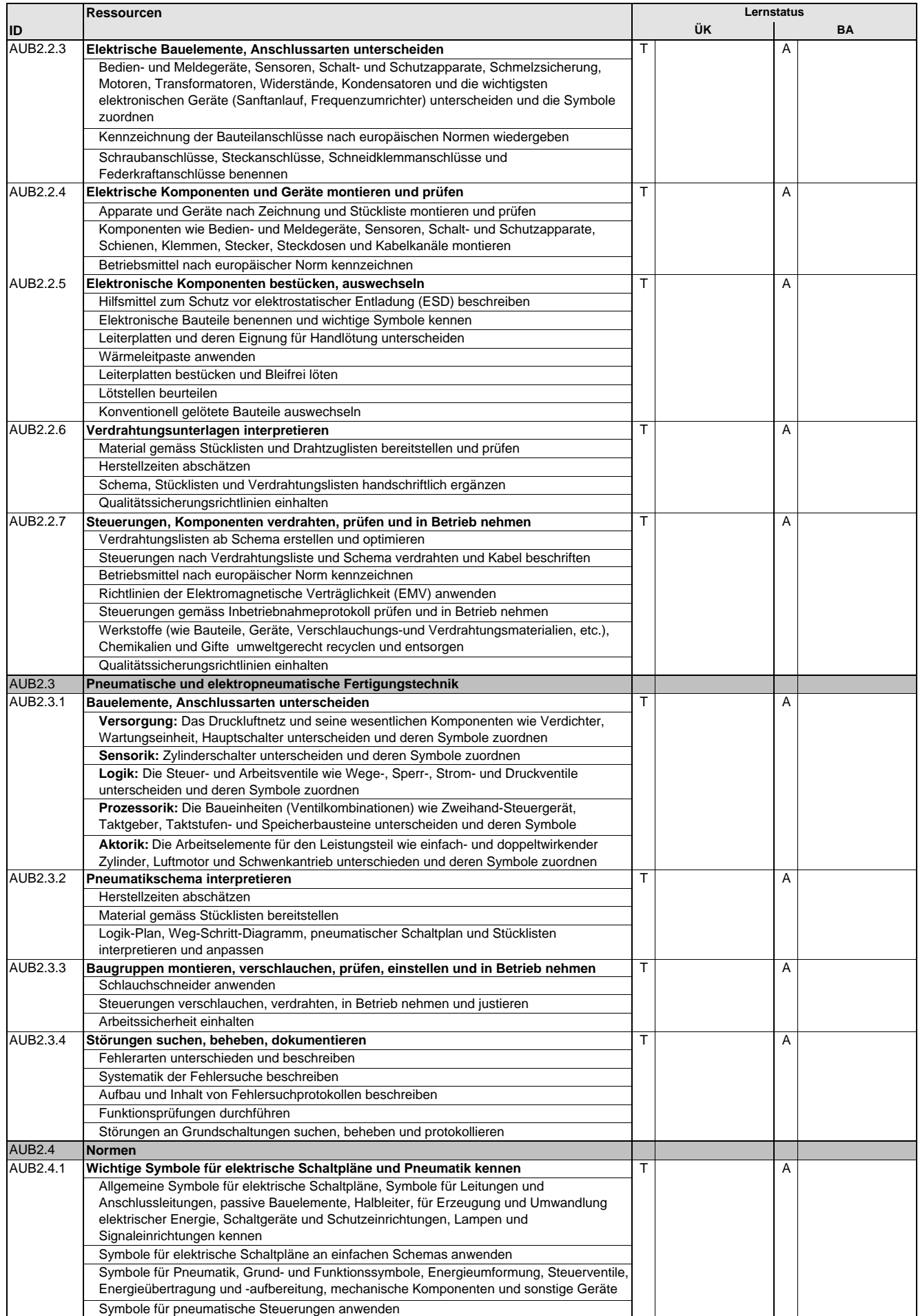

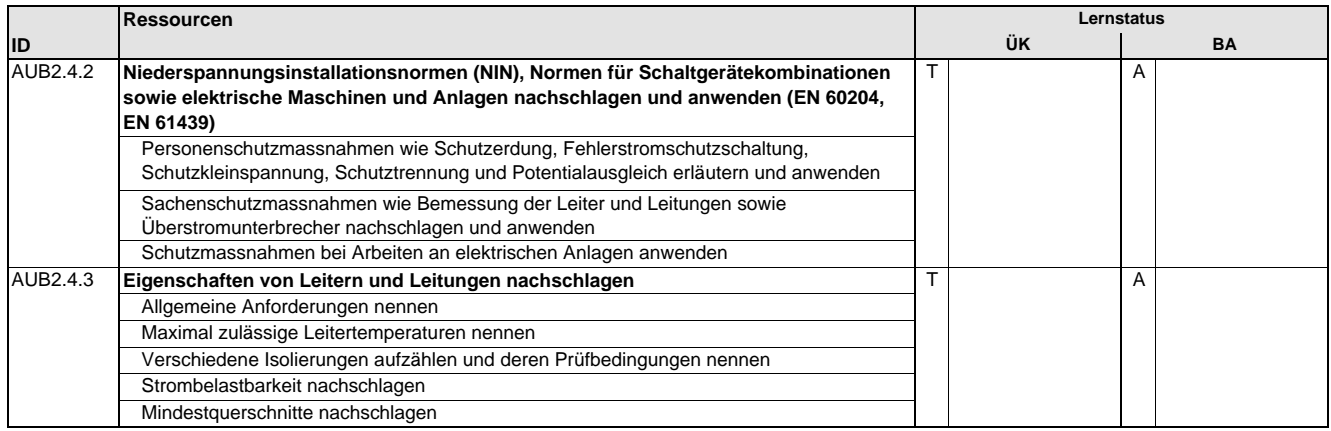

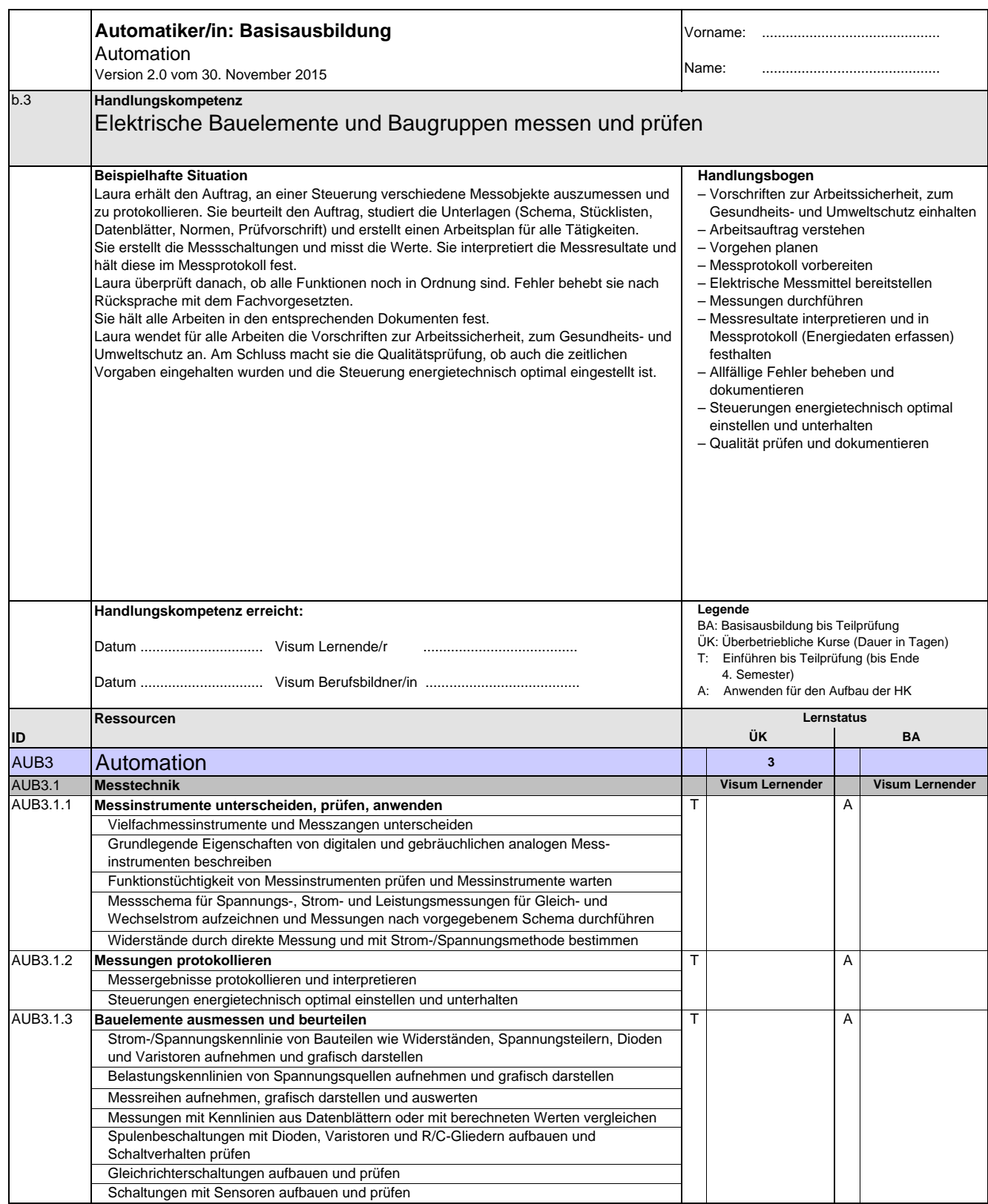

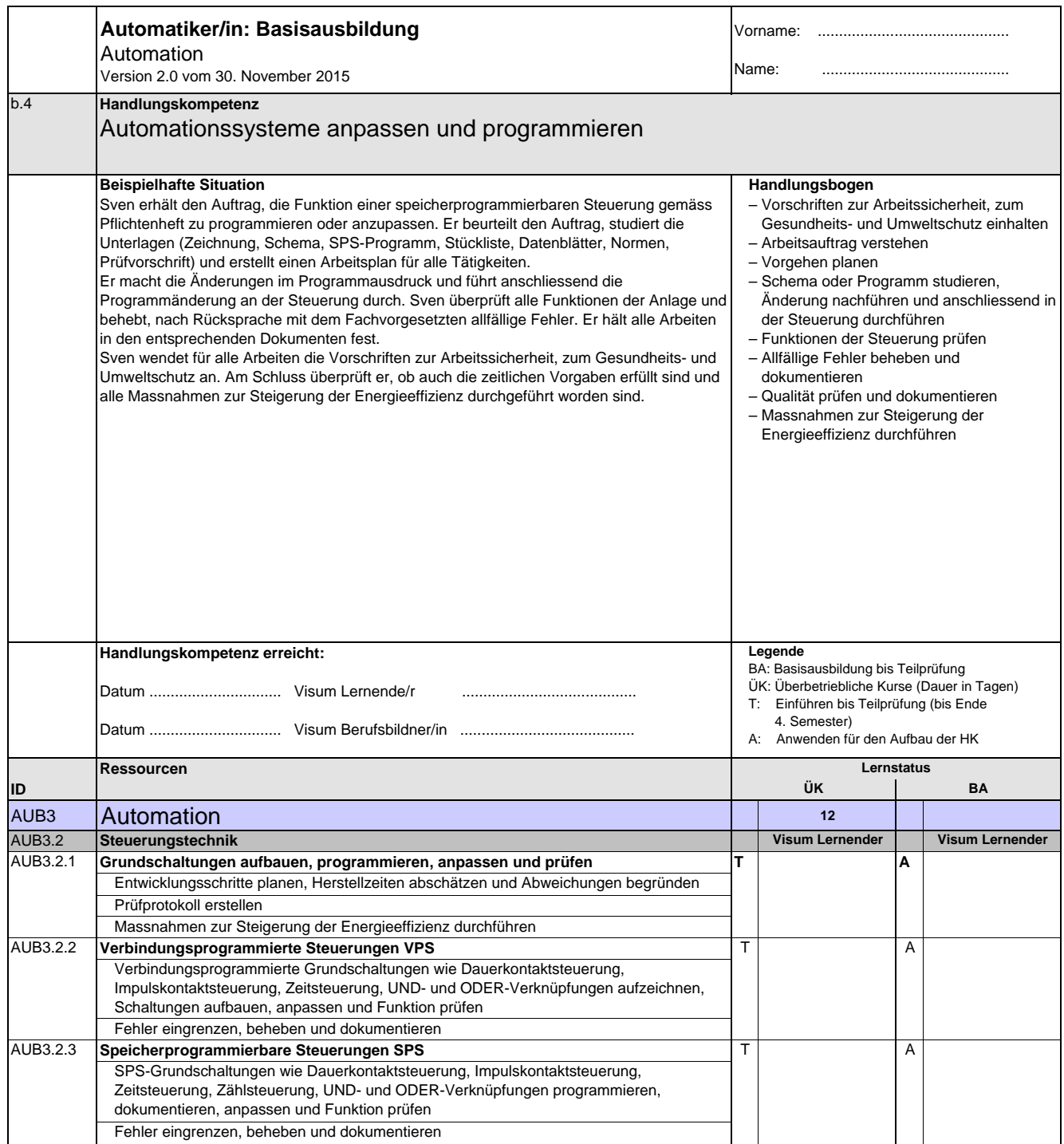

**Automatikerin EFZ / Automatiker EFZ Automaticienne CFC / Automaticien CFC Operatrice in automazione AFC / Operatore in automazione AFC Automation Engineer, Federal Diploma of Vocational Education and Training (VET)**

Version 2.0 vom 30. November 2015

### **Handlungskompetenzen der Ergänzungsausbildung**

- e.1 Firmenspezifische Technologien und Produktkenntnisse anwenden
- e.2 Geregelte Anlagen erweitern
- e.3 Werkstücke maschinell fertigen
- $e.4$ Elektrische Maschinen instand halten
- e.5 Pneumatische und hydraulische Anlagen erweitern
- e.6 Roboter aufbauen und in Betrieb nehmen
- e.7 Maschinen an die elektrische Betriebsinstallation anschliessen
- e.8 Bauteile modellieren und CAD-Zeichnungen erstellen
- e.9 Mikrotechnische Bauteile herstellen
- e.10 Ausbildungssequenzen unter Anleitung erstellen und Anwender instruieren
- e.11 Gebäude automatisieren
- e.12 Fertigungsunterlagen und Schemas für elektrische Steuerungen erstellen

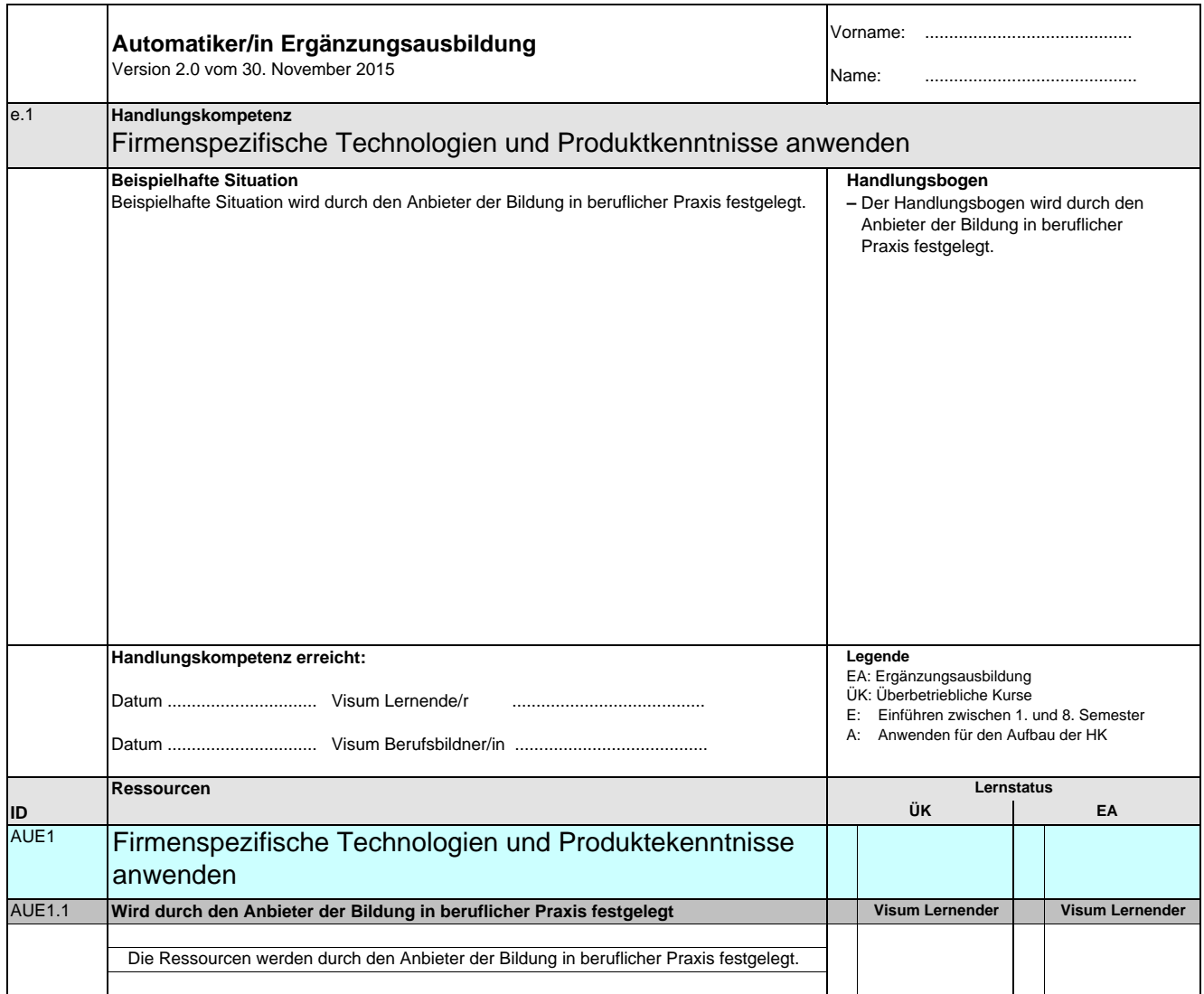

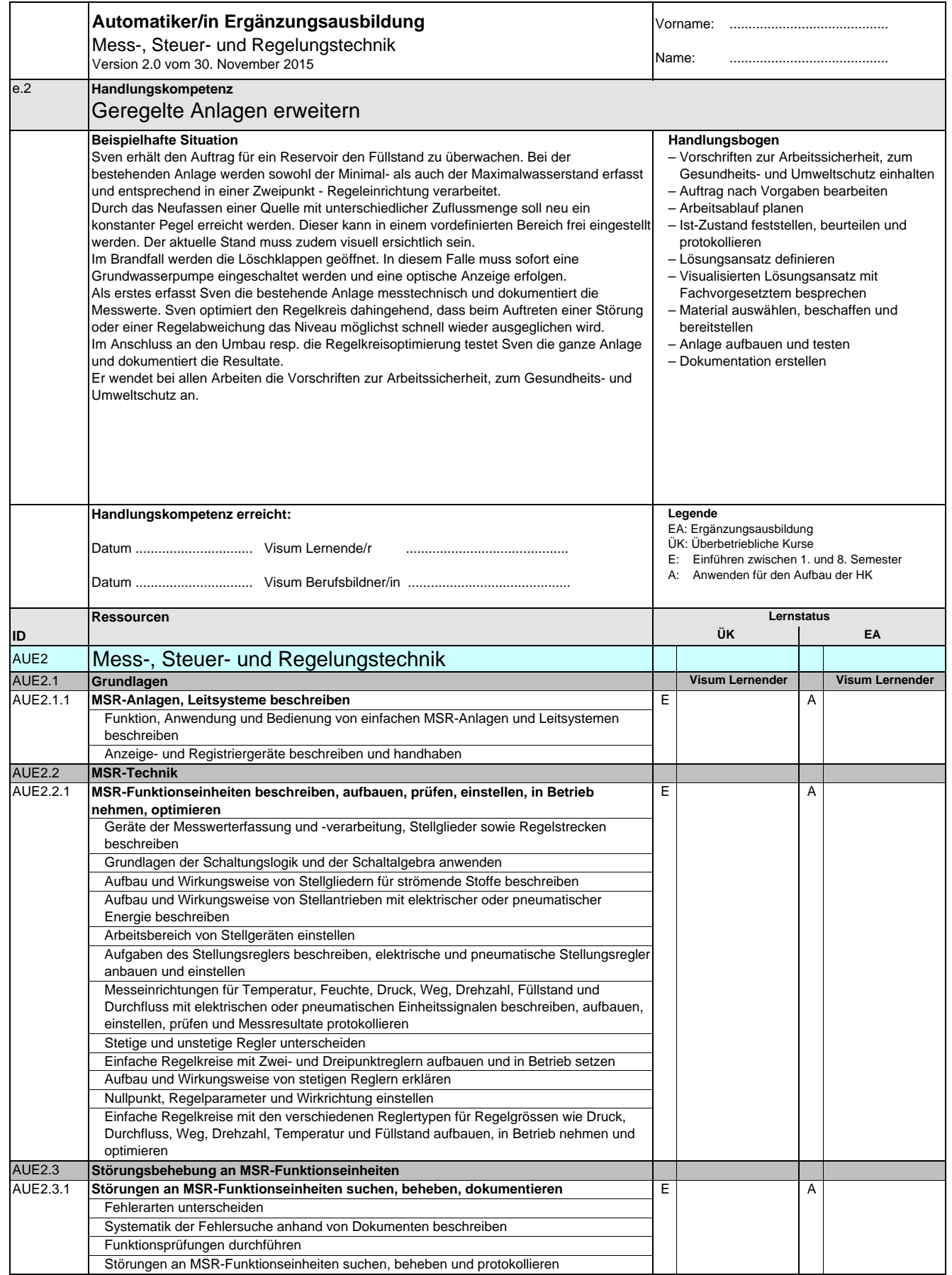

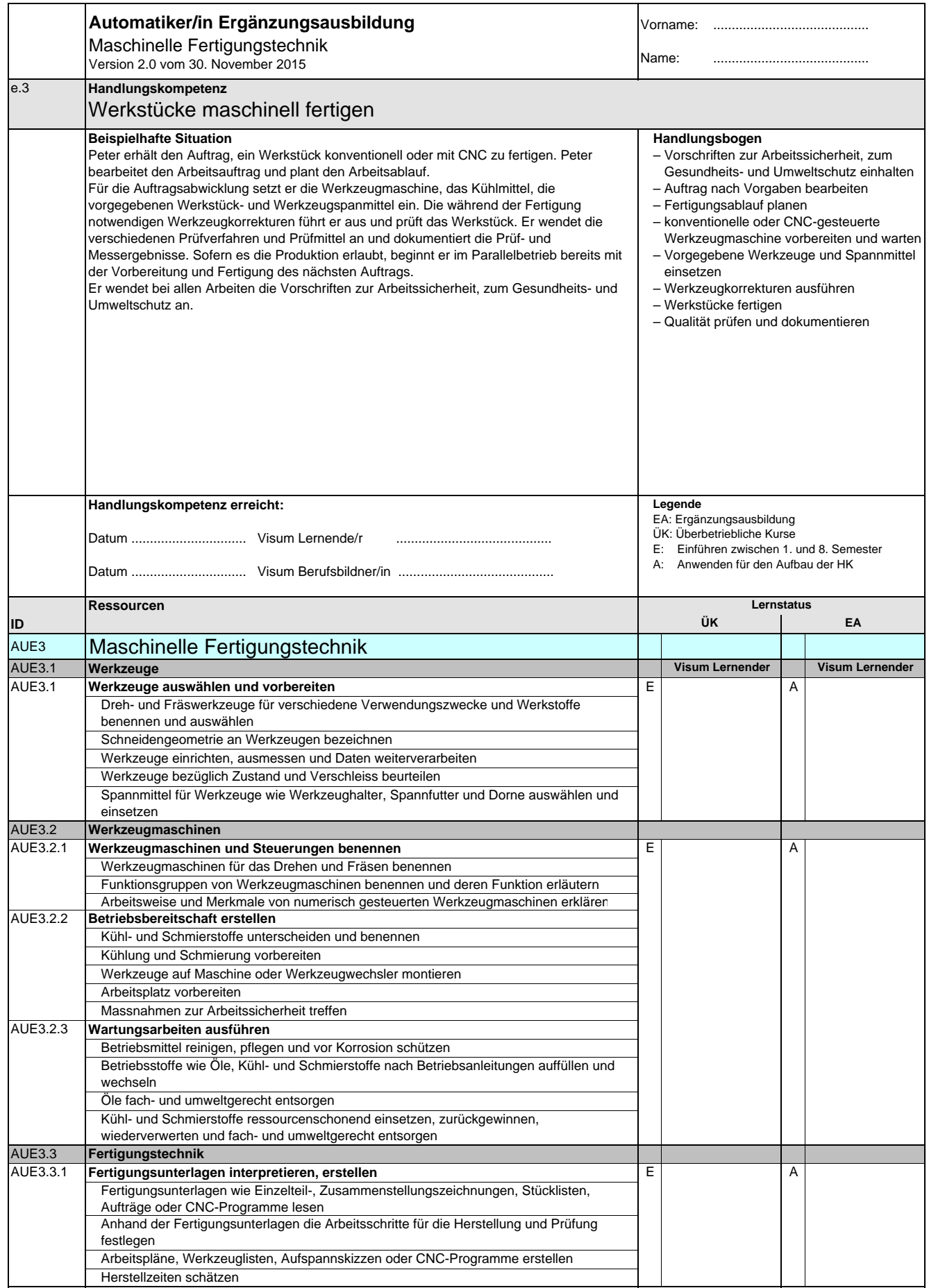

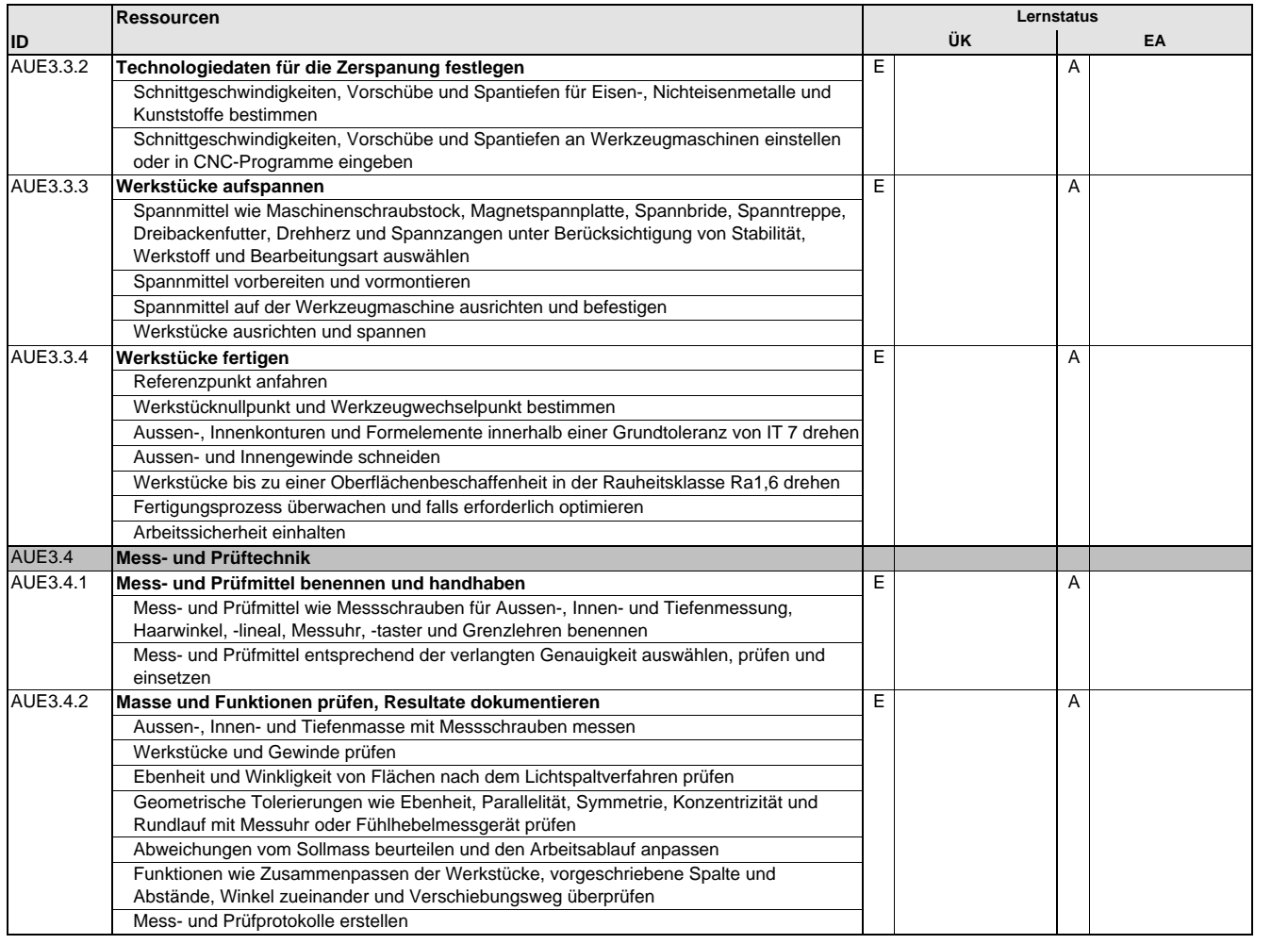

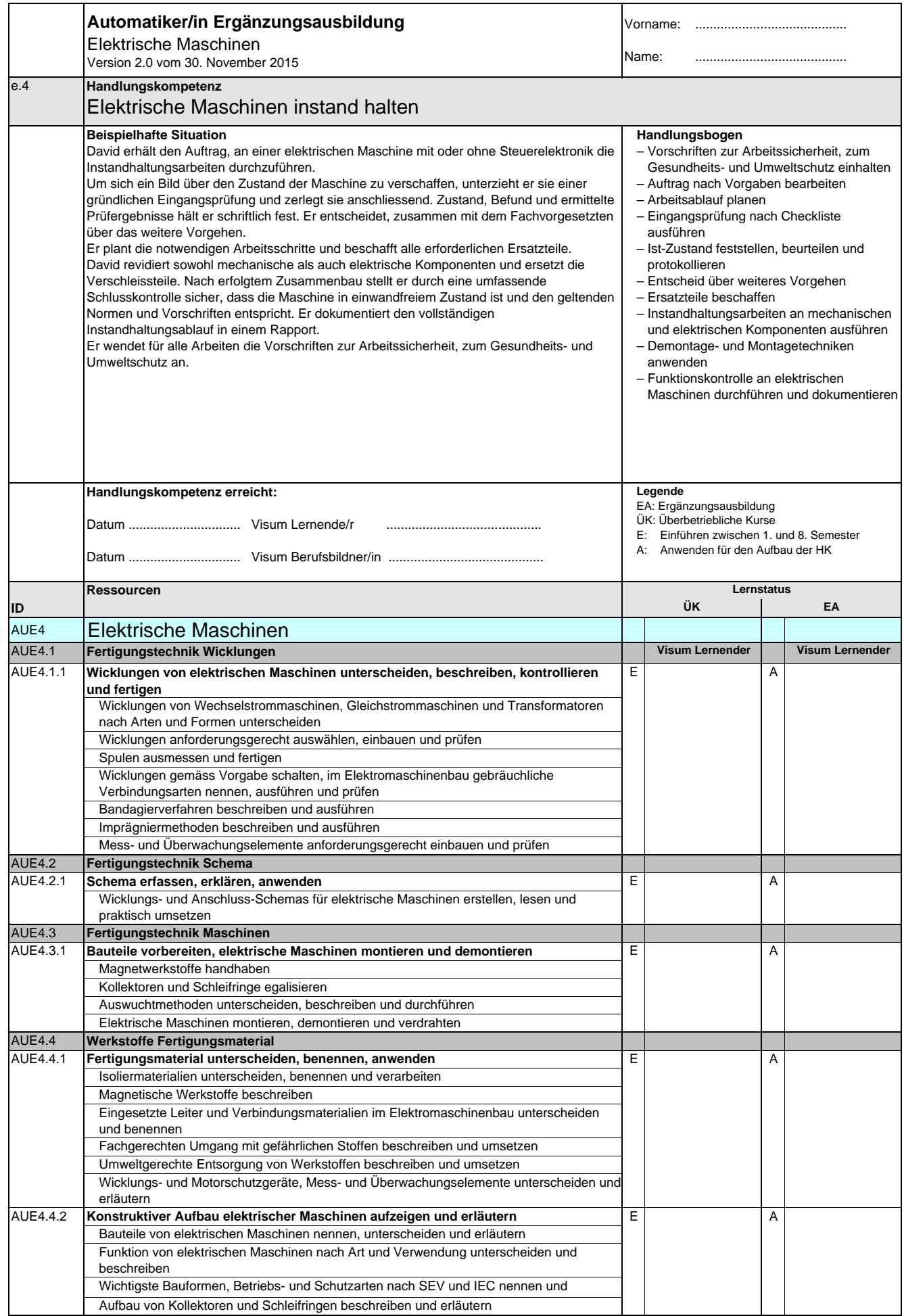

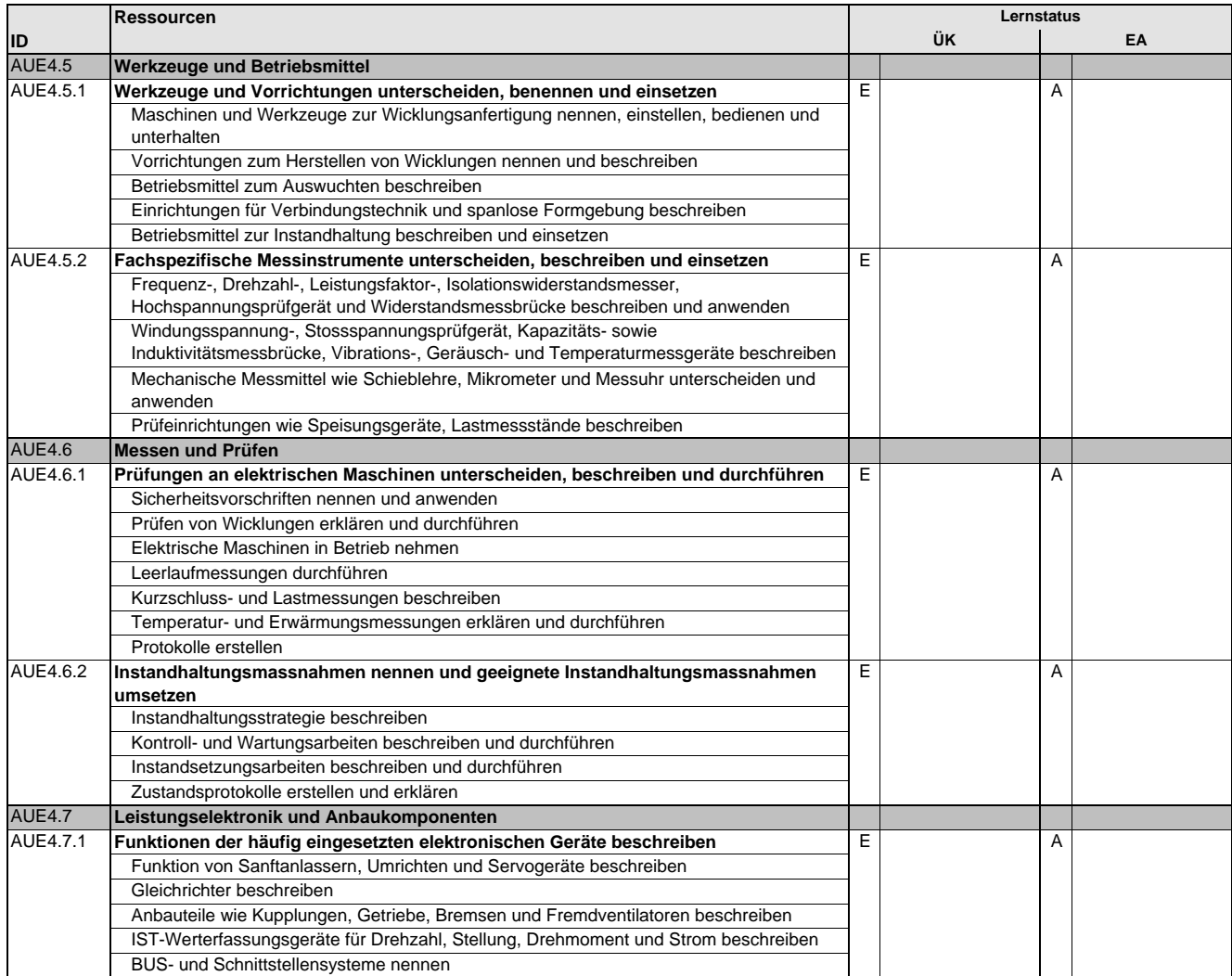

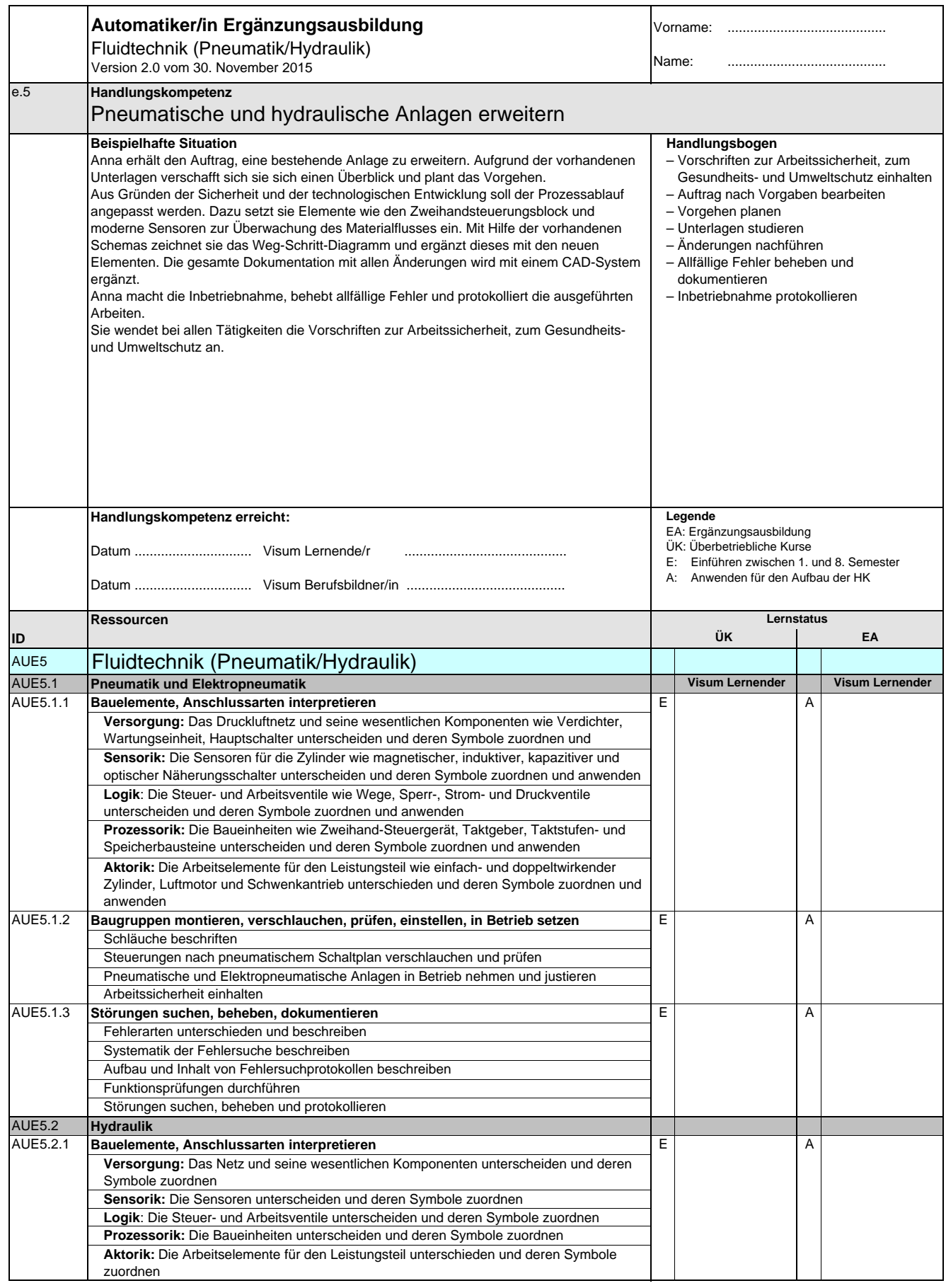

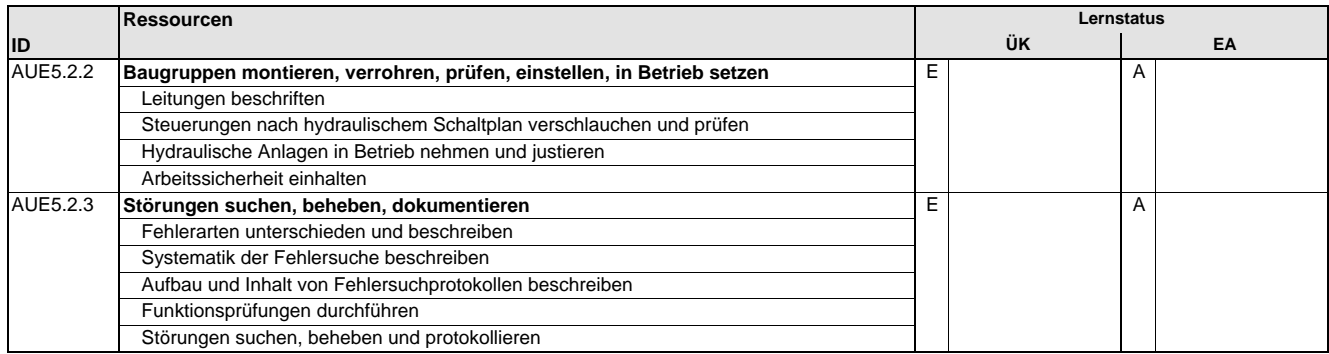

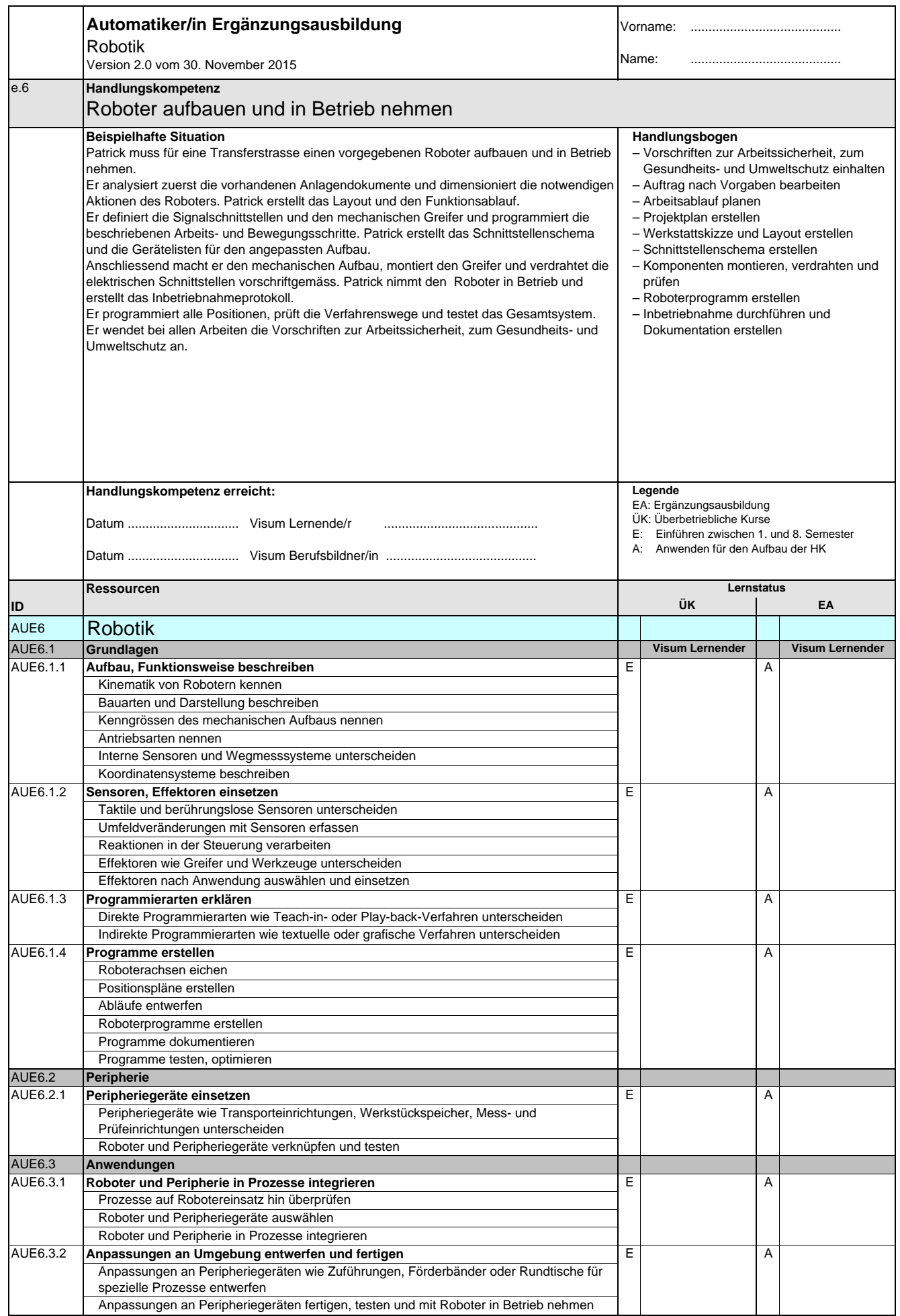

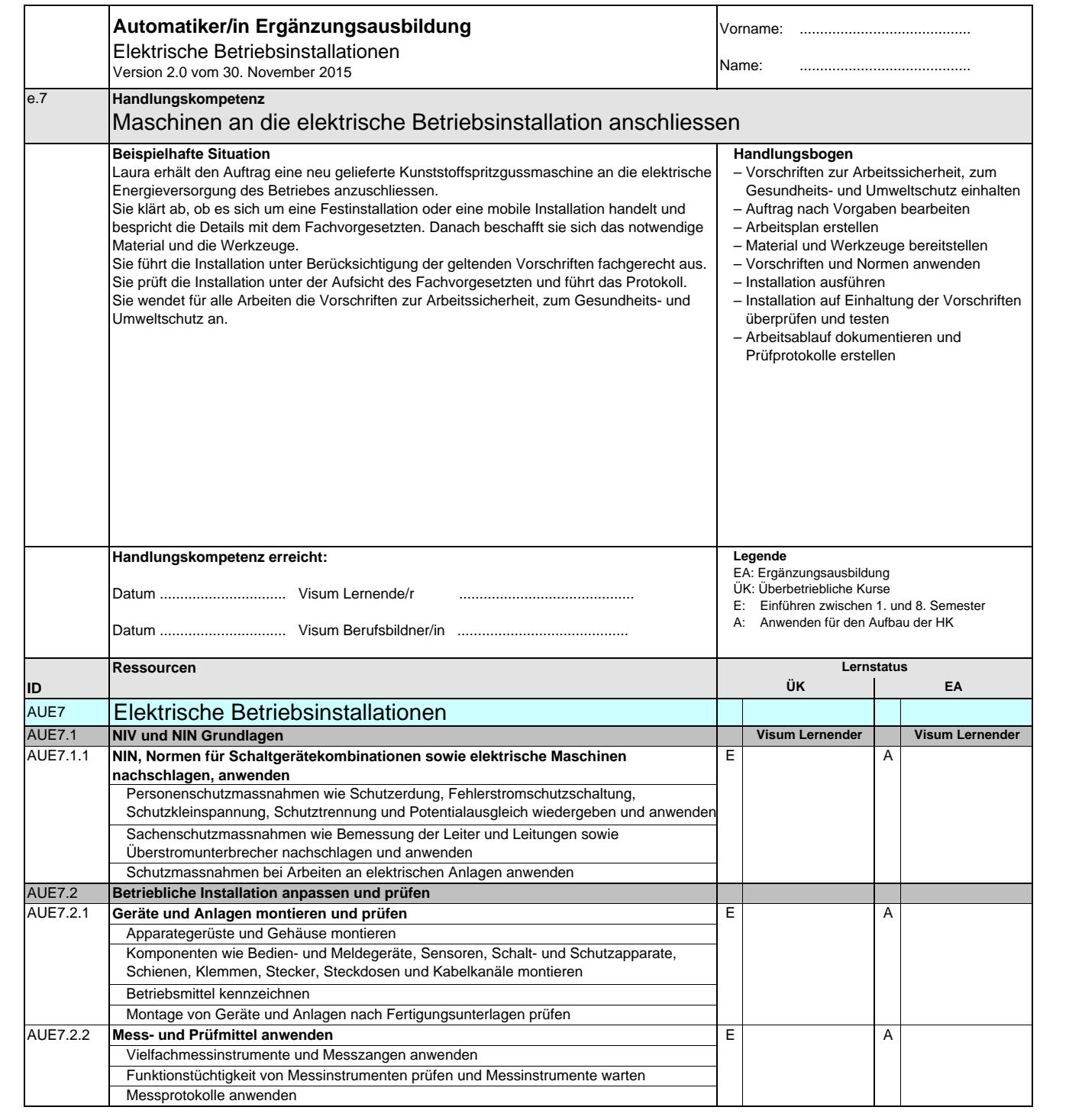

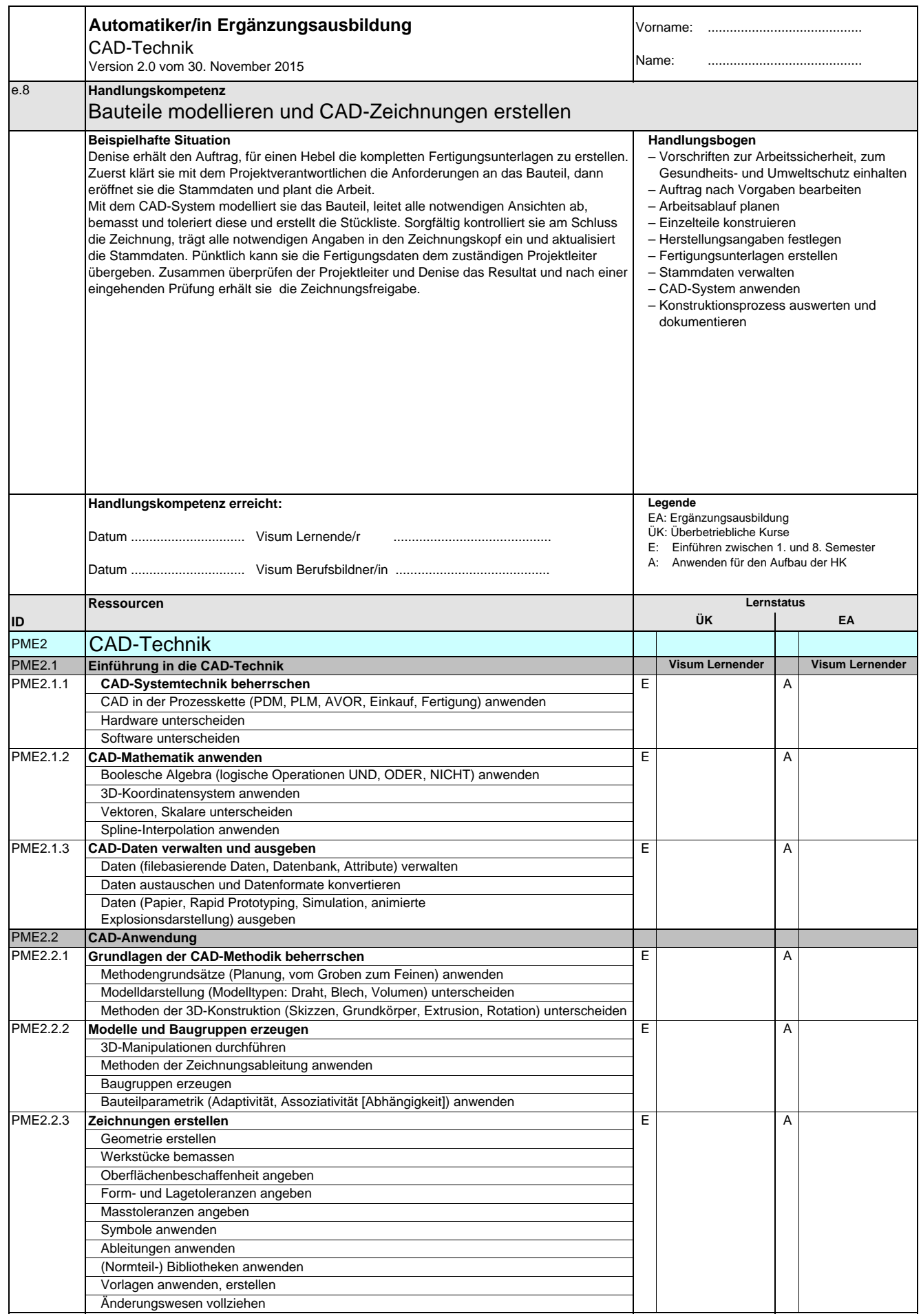

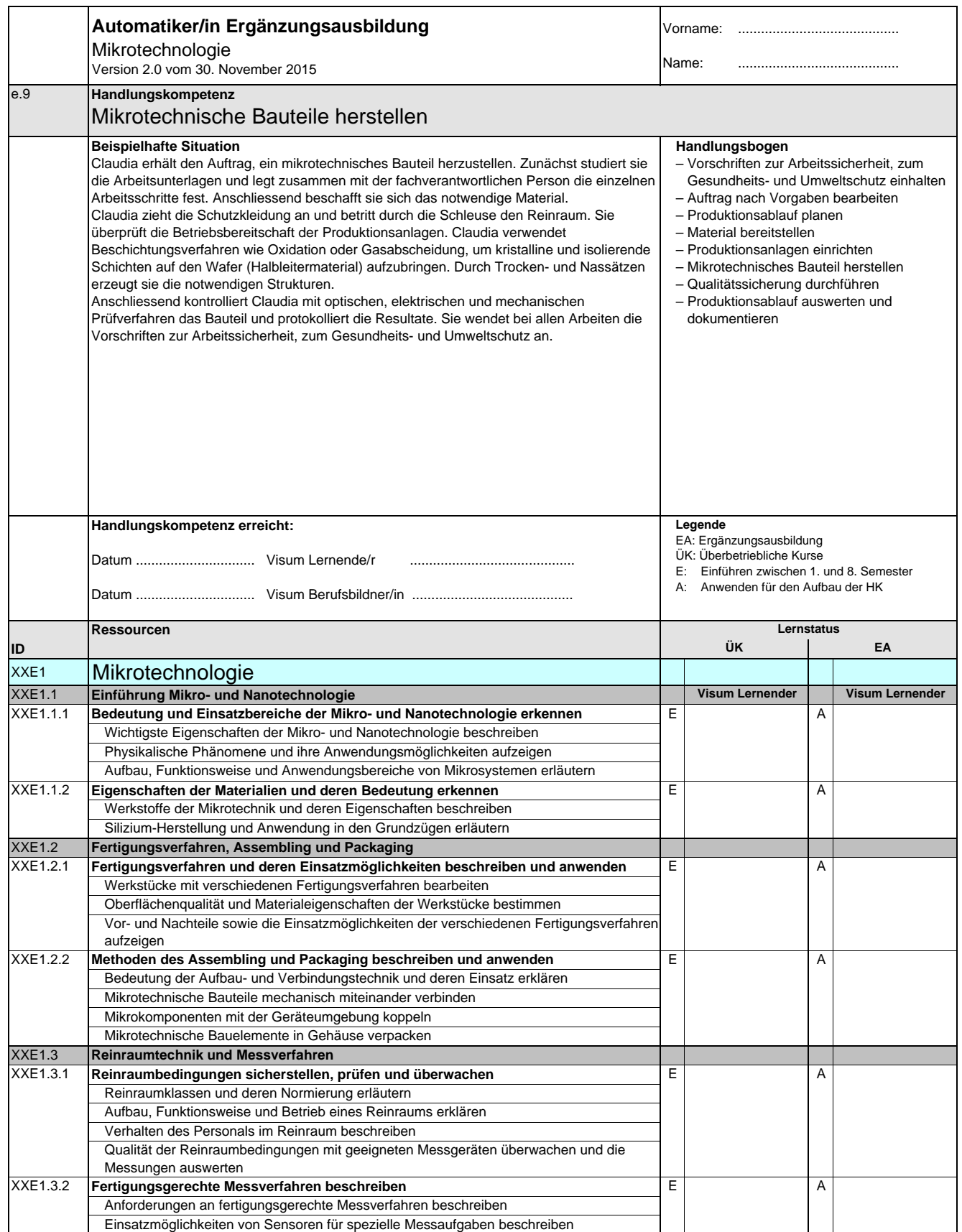

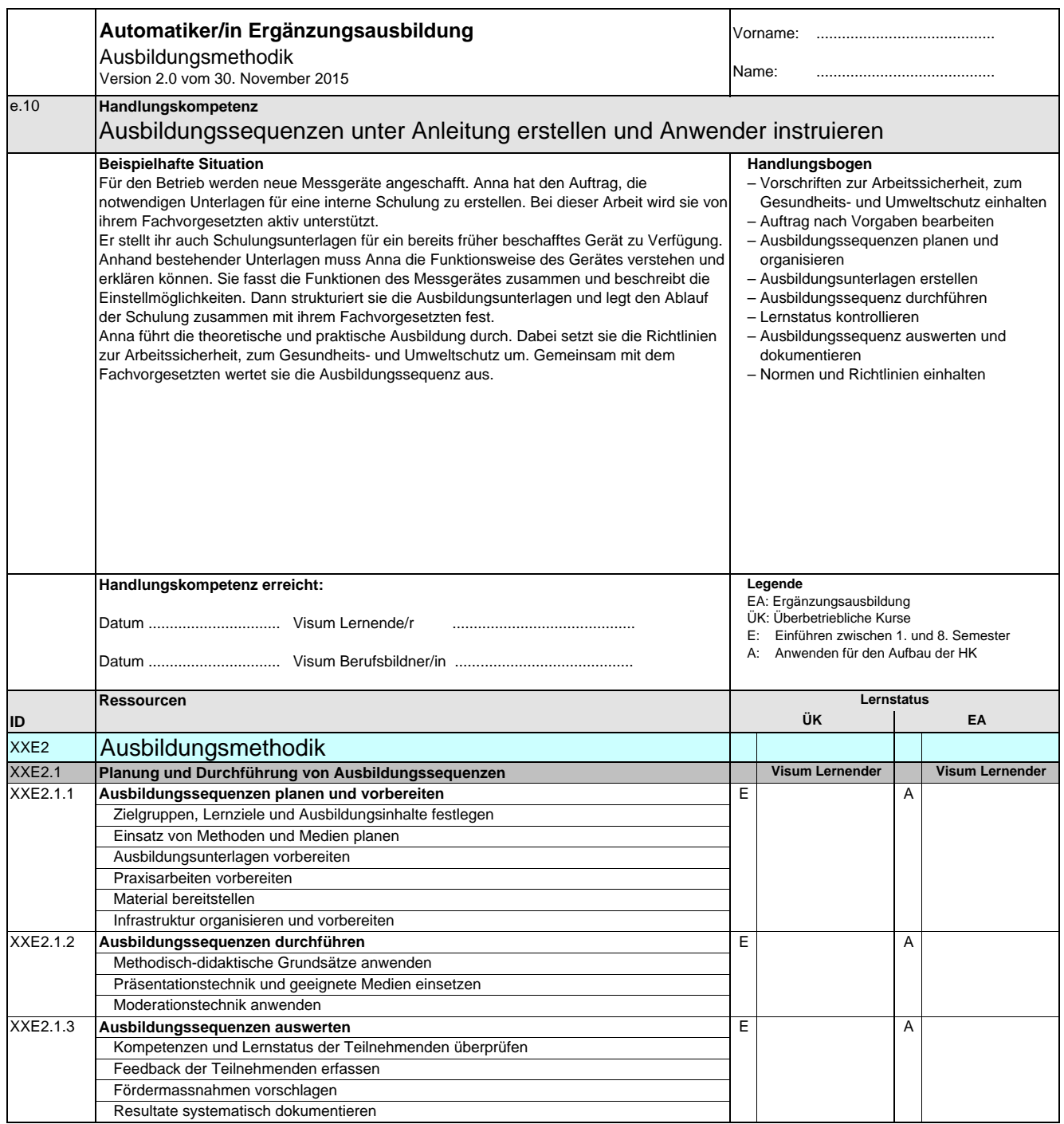

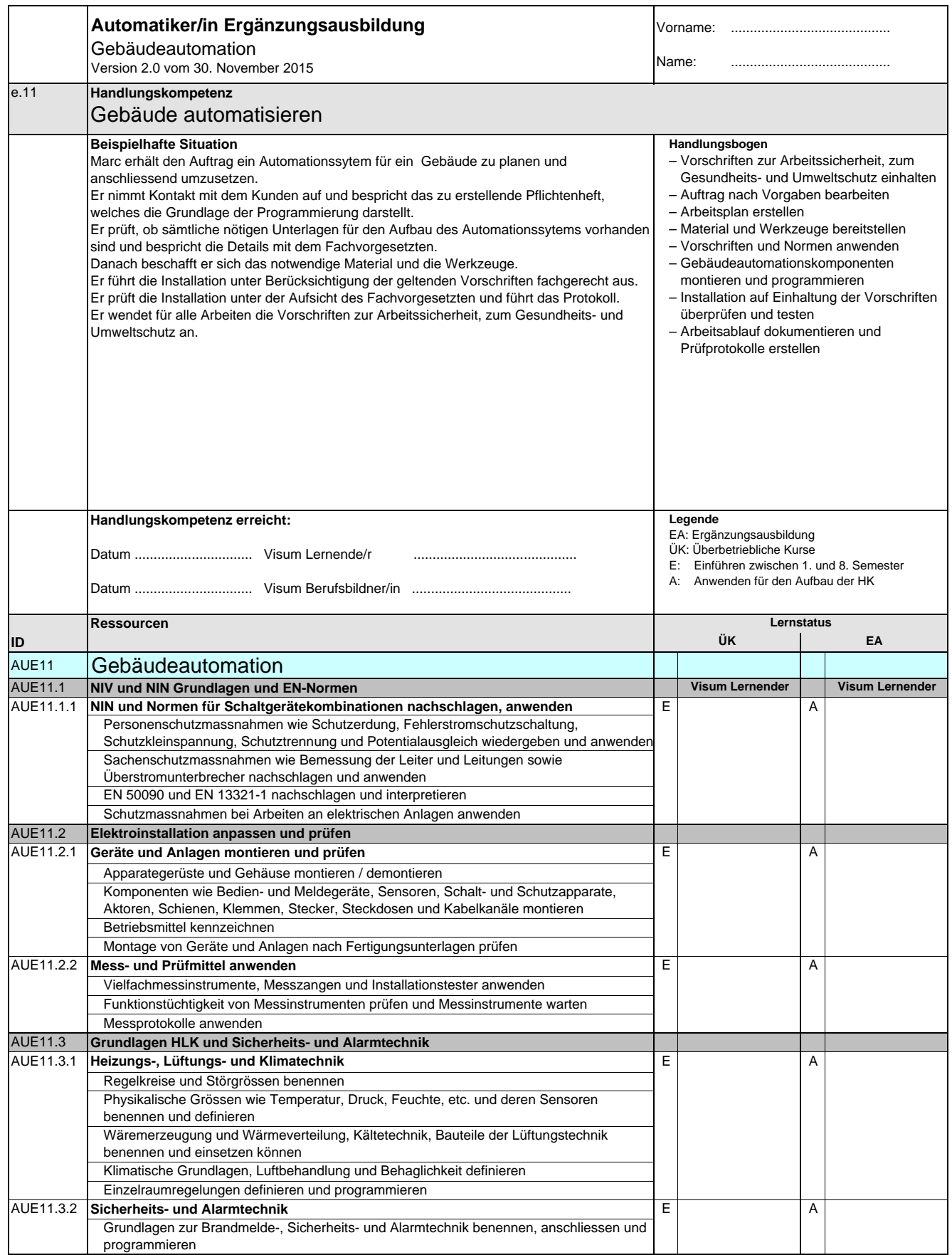

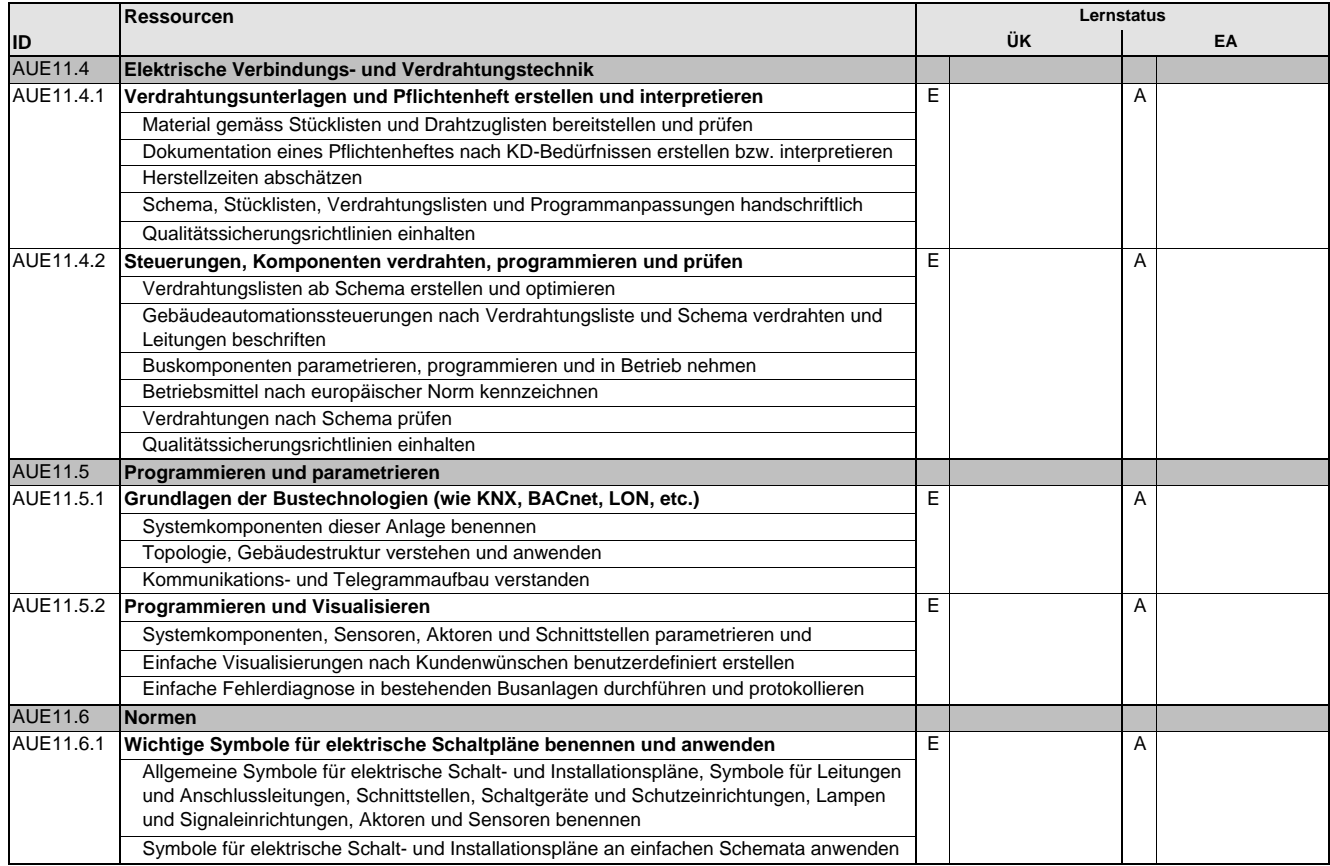

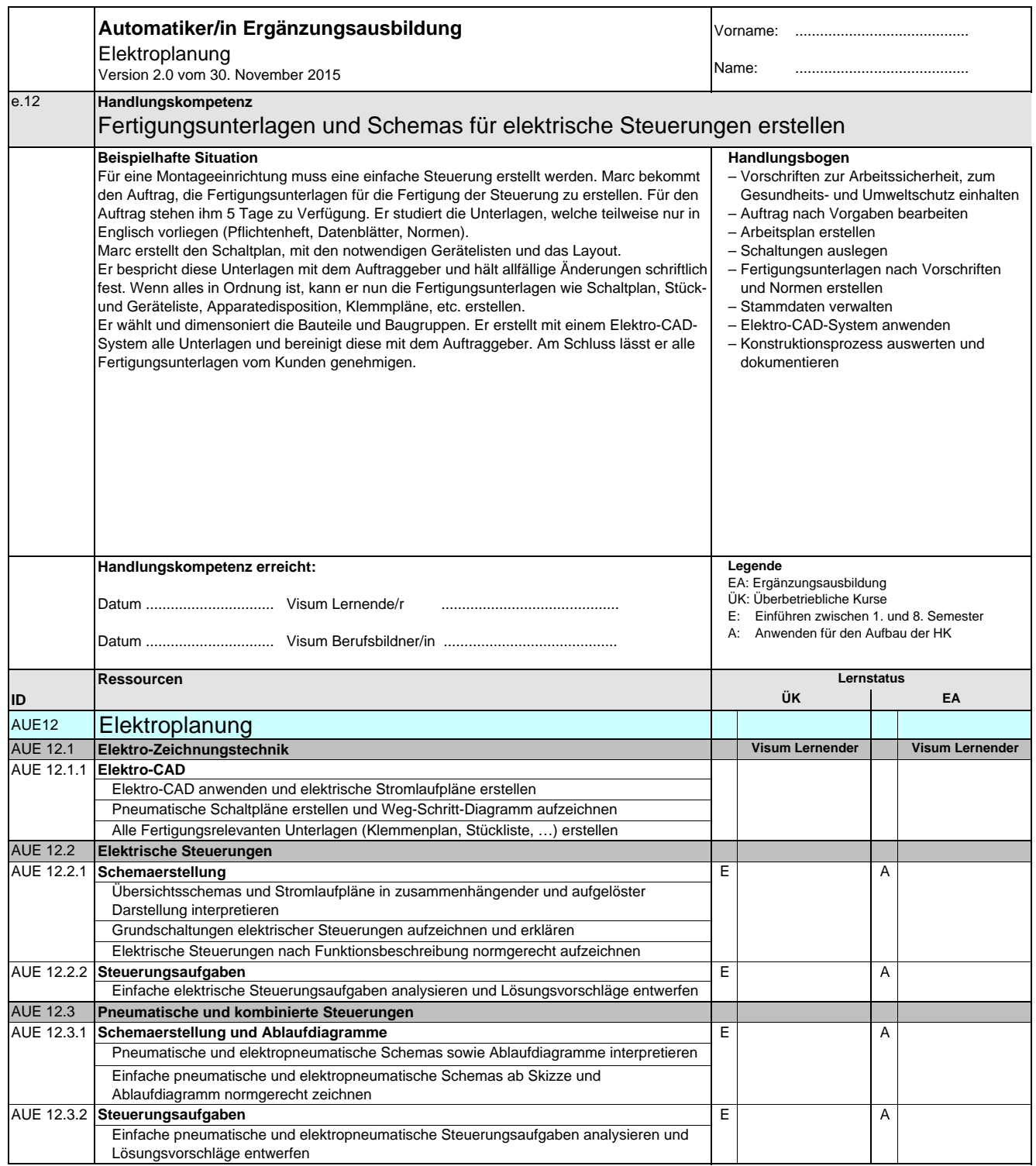

**Automatikerin EFZ / Automatiker EFZ Automaticienne CFC / Automaticien CFC Operatrice in automazione AFC / Operatore in automazione AFC Automation Engineer, Federal Diploma of Vocational Education and Training (VET)**

Version 2.0 vom 30. November 2015

#### **Handlungskompetenzen der Schwerpunktausbildung**

- s.1 Kleinprojekte planen und überwachen
- s.2 Bauelemente und Apparate prüfen
- s.3 Bauelemente und Baugruppen konstruieren
- s.4 Elektrische Steuerungen bauen und prüfen
- s.5 Elektrische Energieverteilungen bauen und prüfen
- s.6 Elektrische Wicklungen fertigen und prüfen
- s.7 Elektrische Maschinen prüfen, instand stellen und in Betrieb nehmen
- s.8 Maschinen oder Anlagen verdrahten und in Betrieb nehmen
- s.9 Gebäudeautomationssysteme projektieren, programmieren und in Betrieb nehmen
- s.10 Produktion mikrotechnischer Produkte überwachen
- s.11 Speicherprogrammierbare Steuerungen projektieren, programmieren und in Betrieb nehmen
- s.12 Störungen in Maschinen oder Anlagen lokalisieren und beheben
- s.13 Betriebseinrichtungen warten
- s.14 Ausbildungssequenzen planen, durchführen und auswerten
- s.15 Gebäudesicherheitssyteme projektieren, programmieren und in Betrieb nehmen
- s.16 Elektrische Steuerungen planen und deren Fertigungsunterlagen erstellen

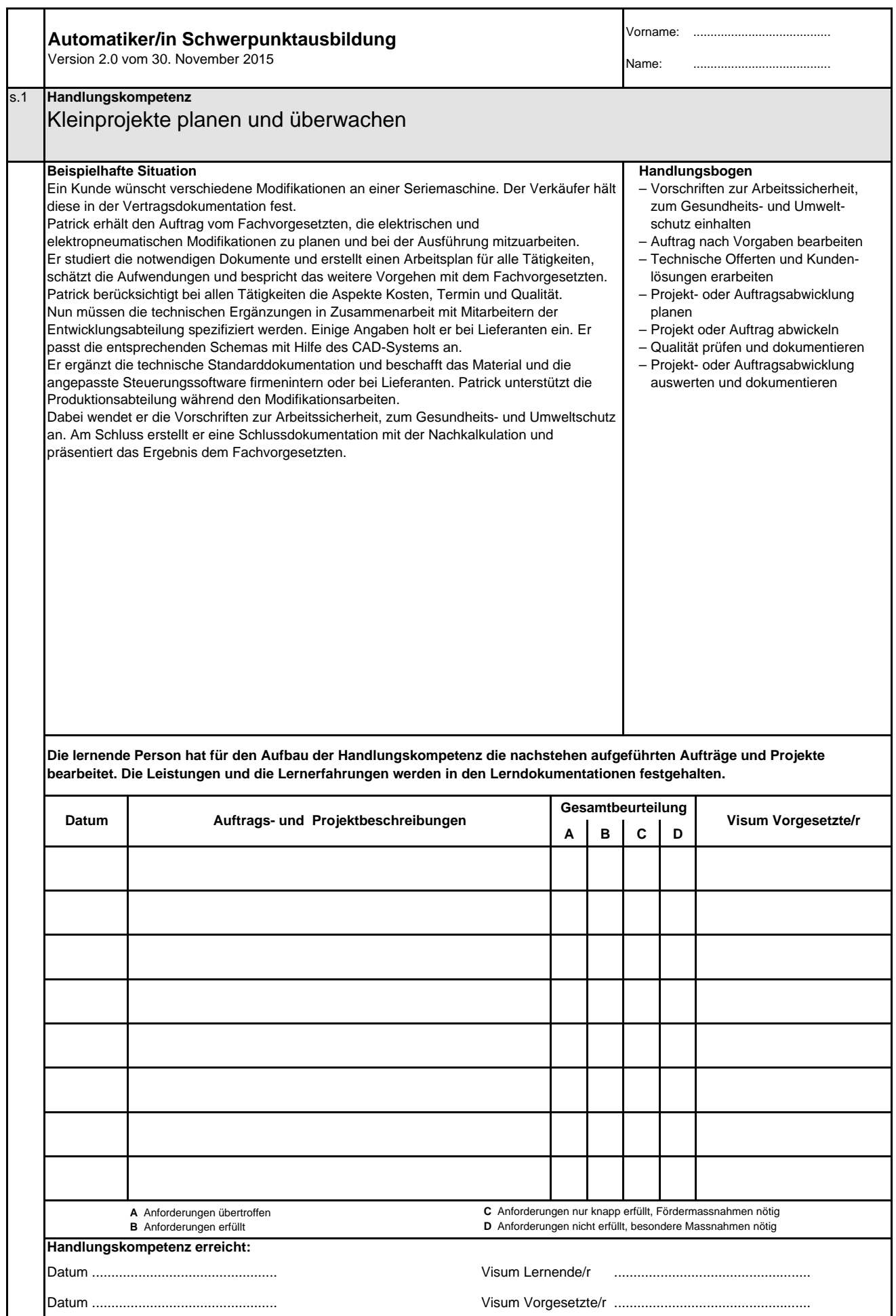

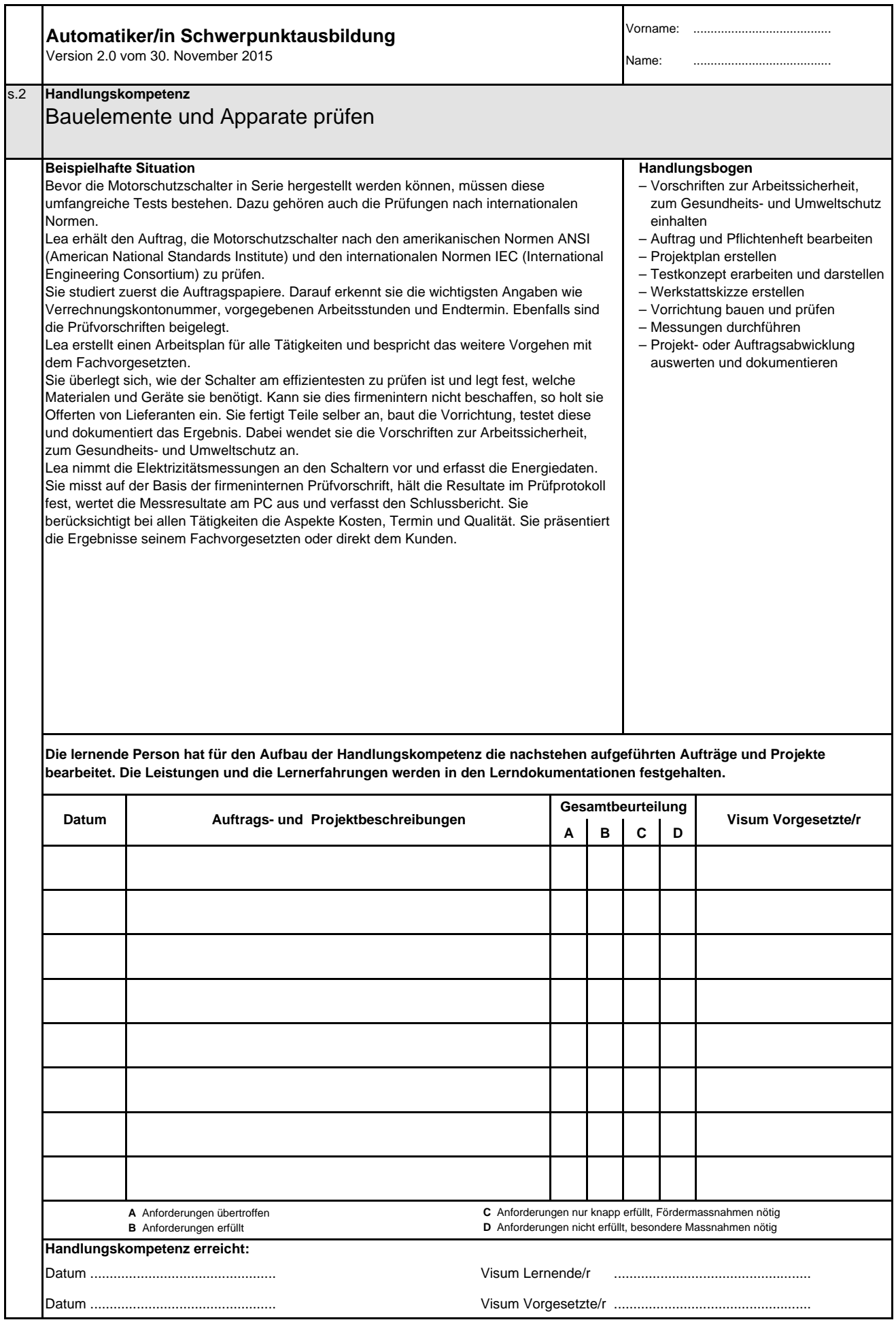

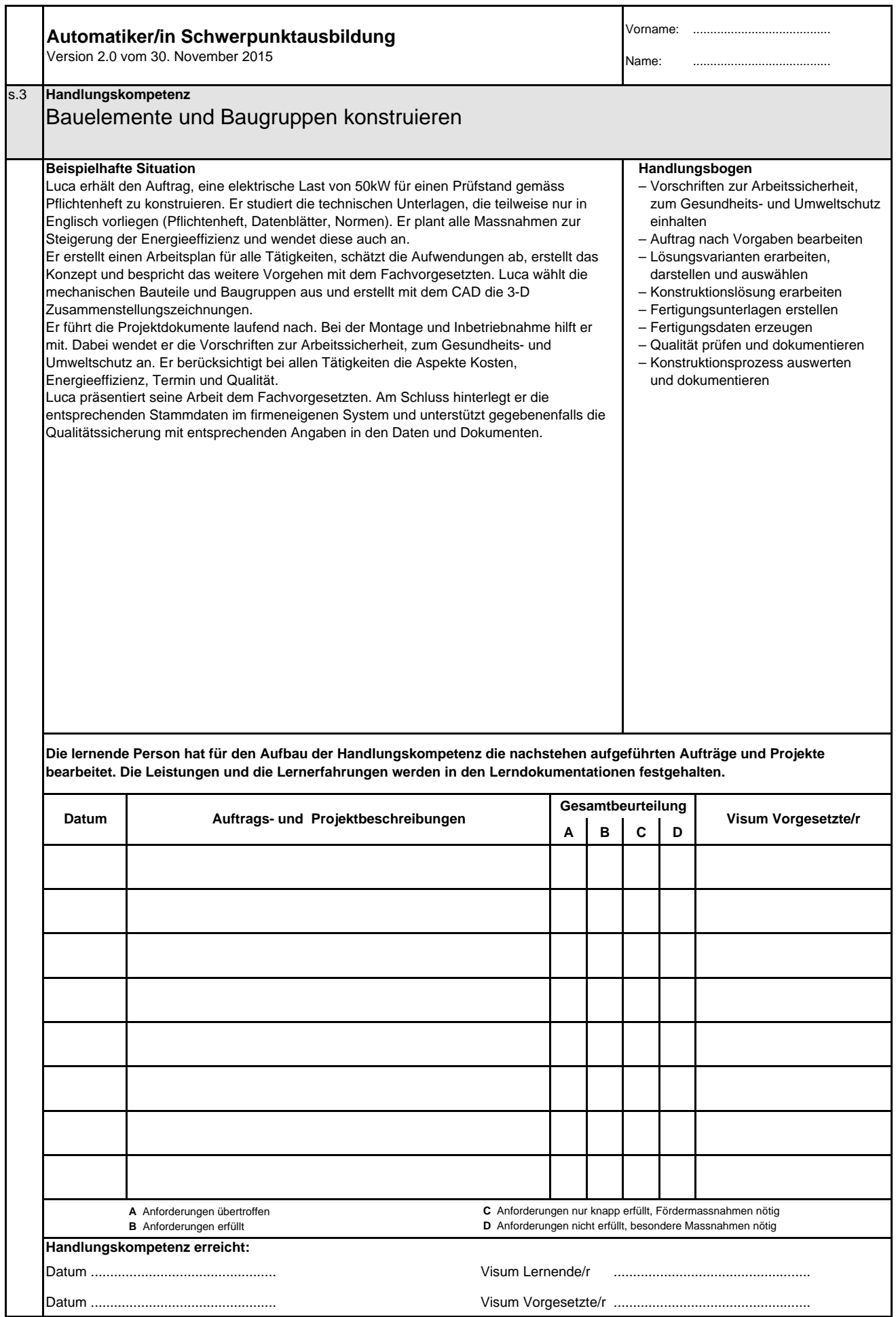

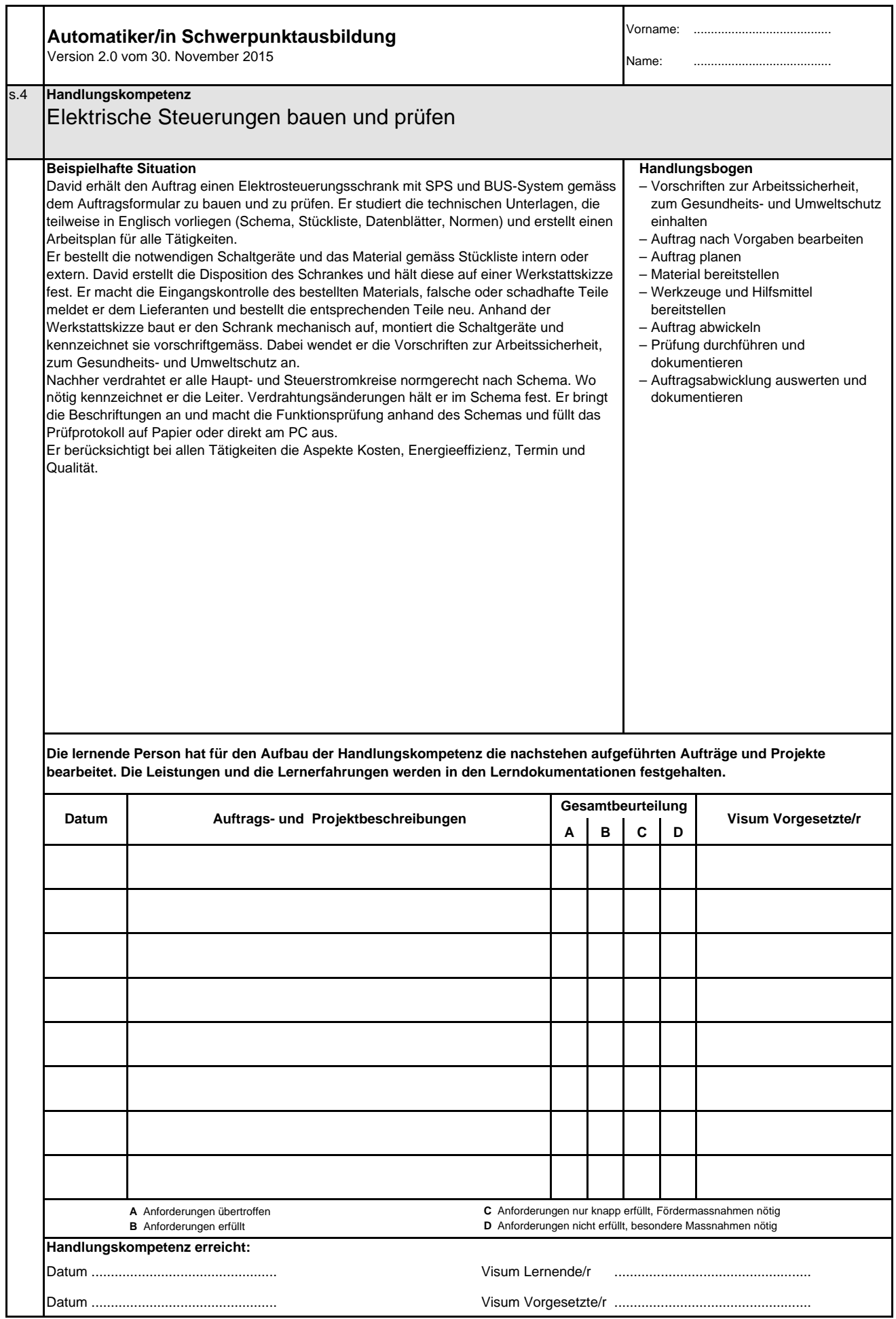

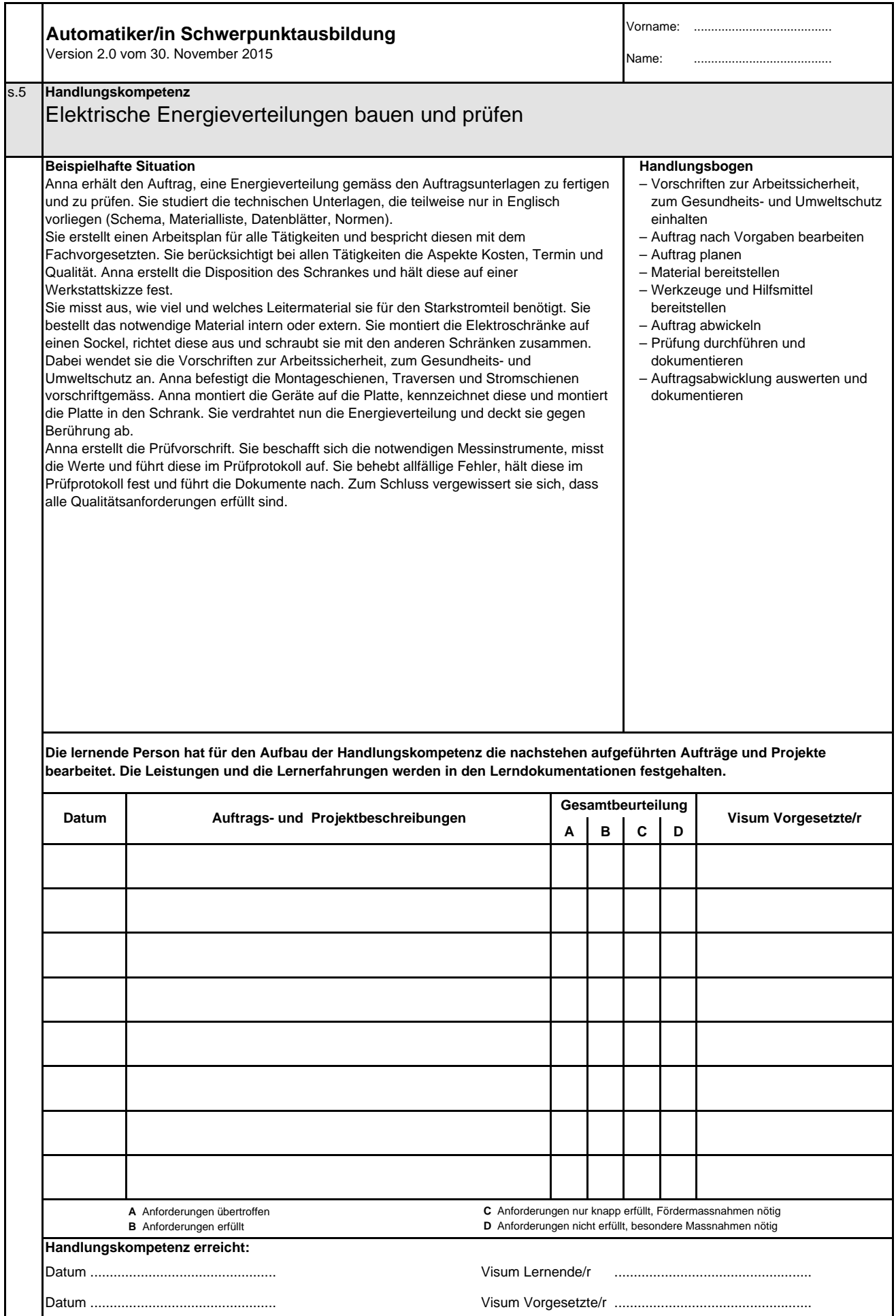

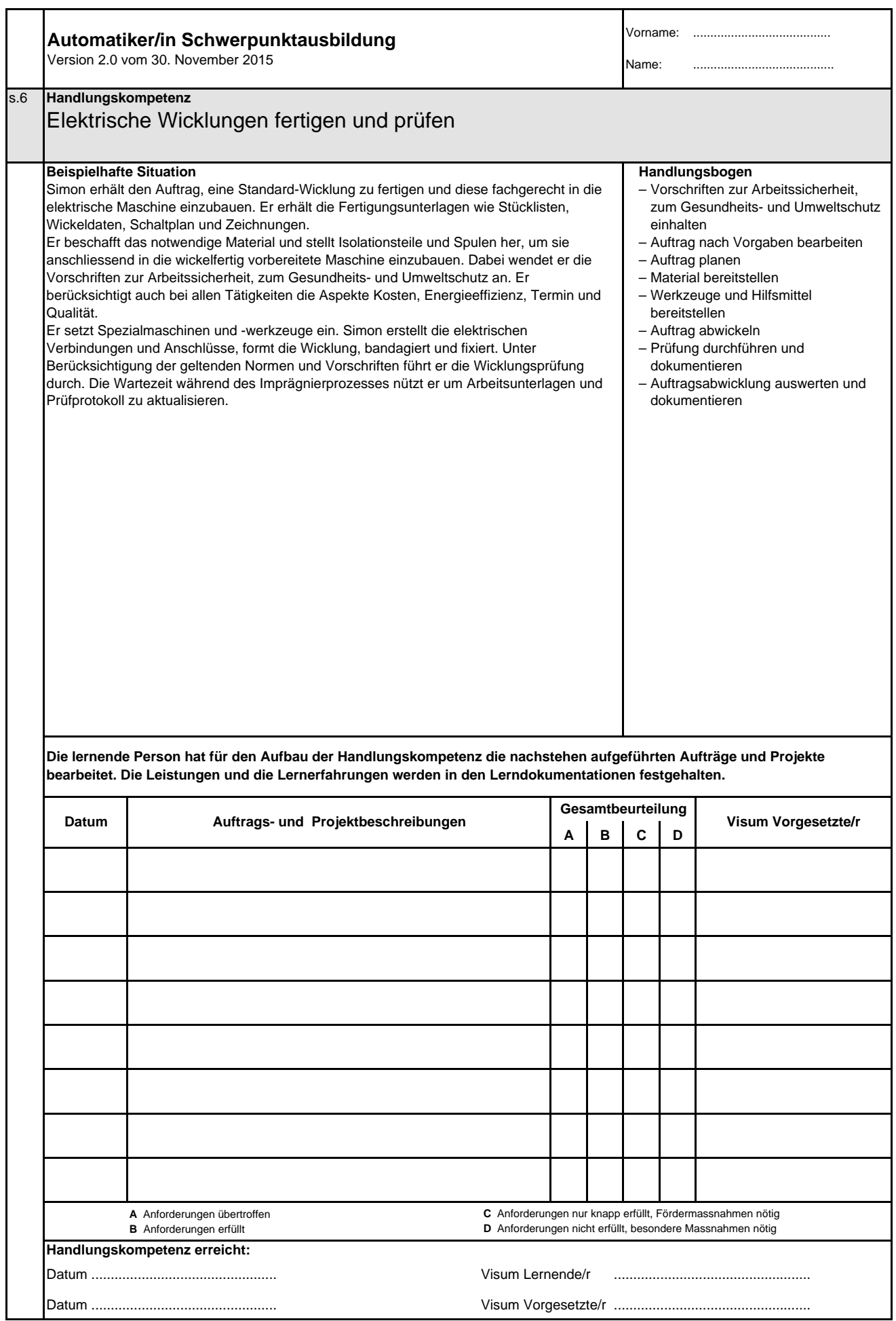

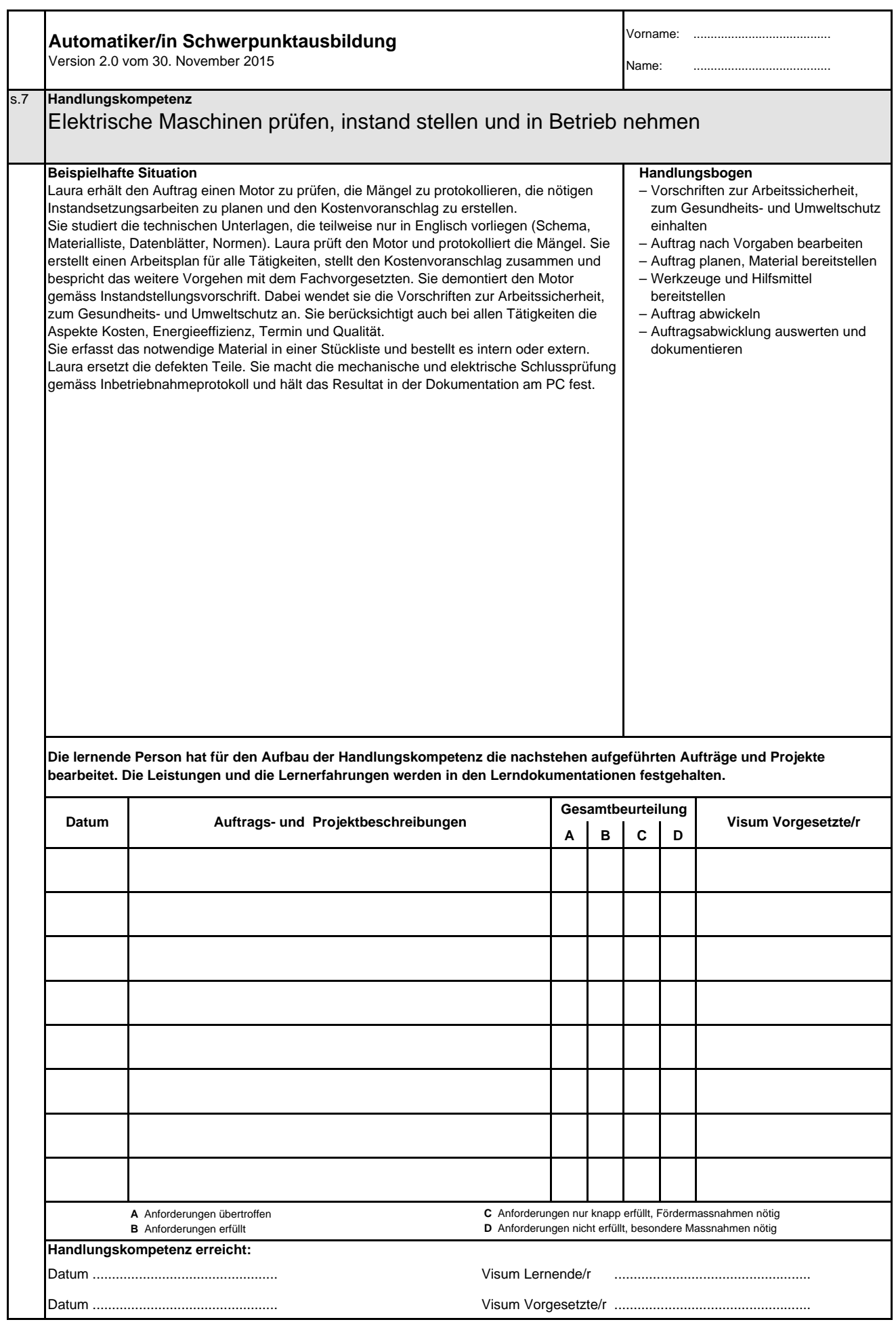

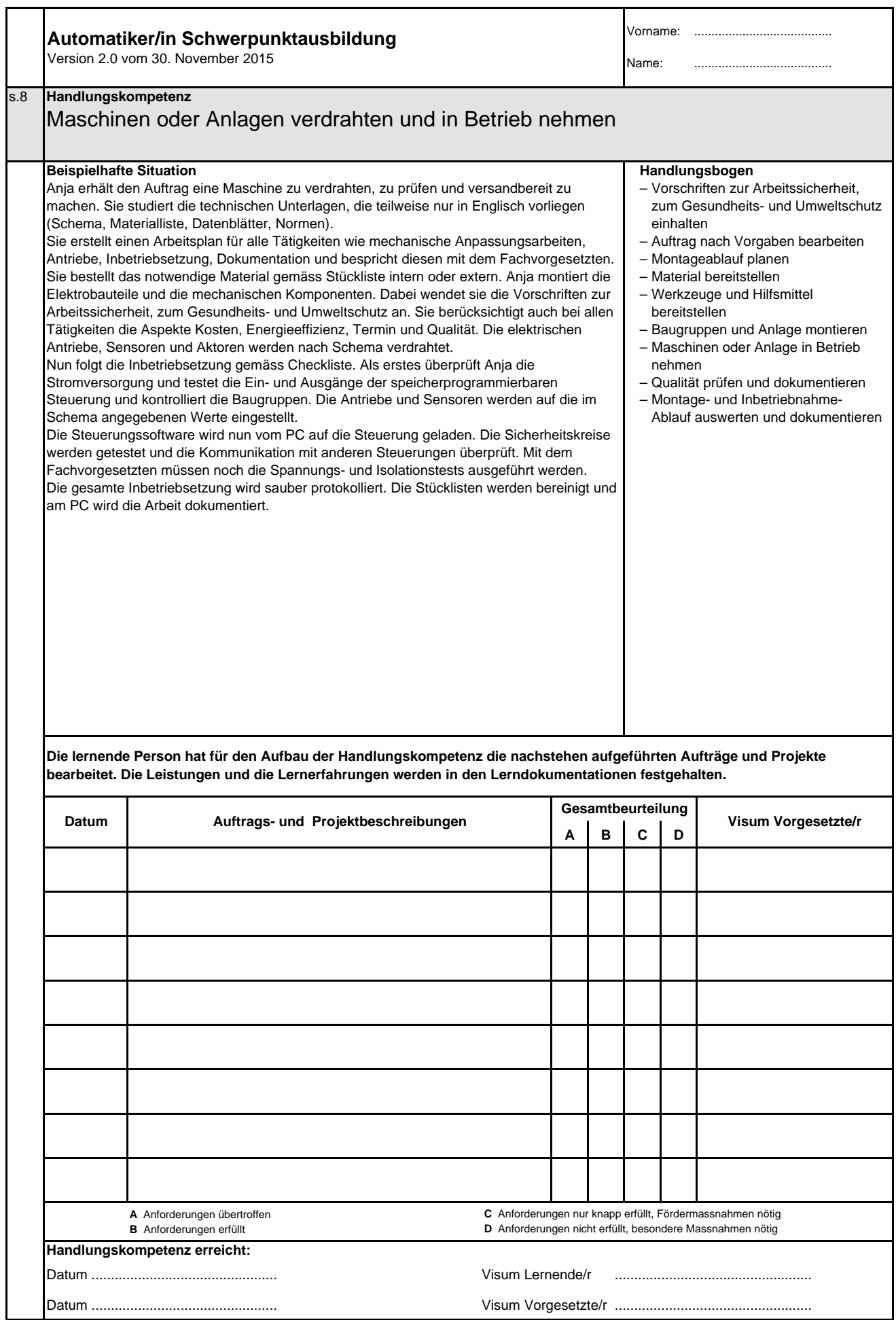

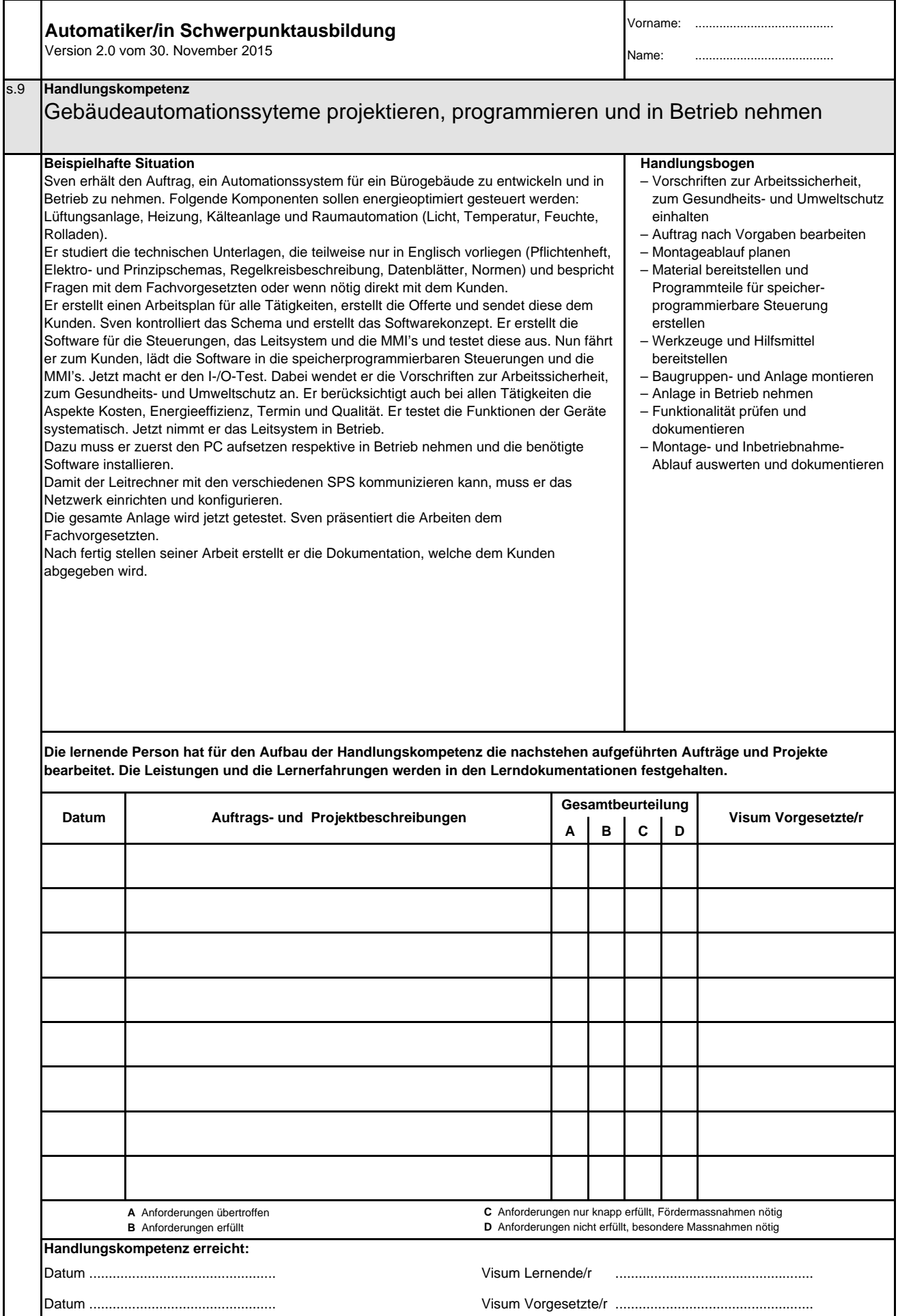

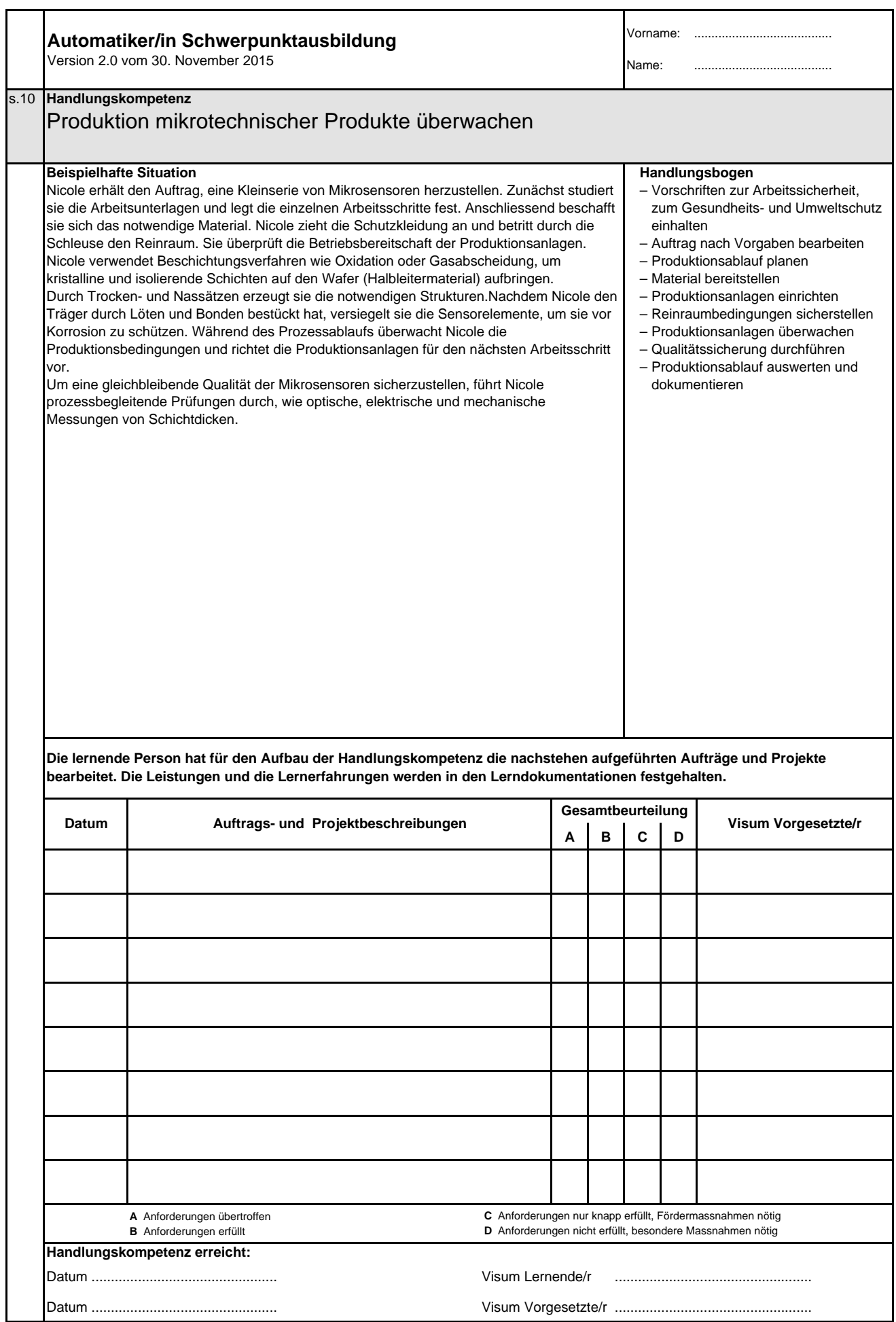

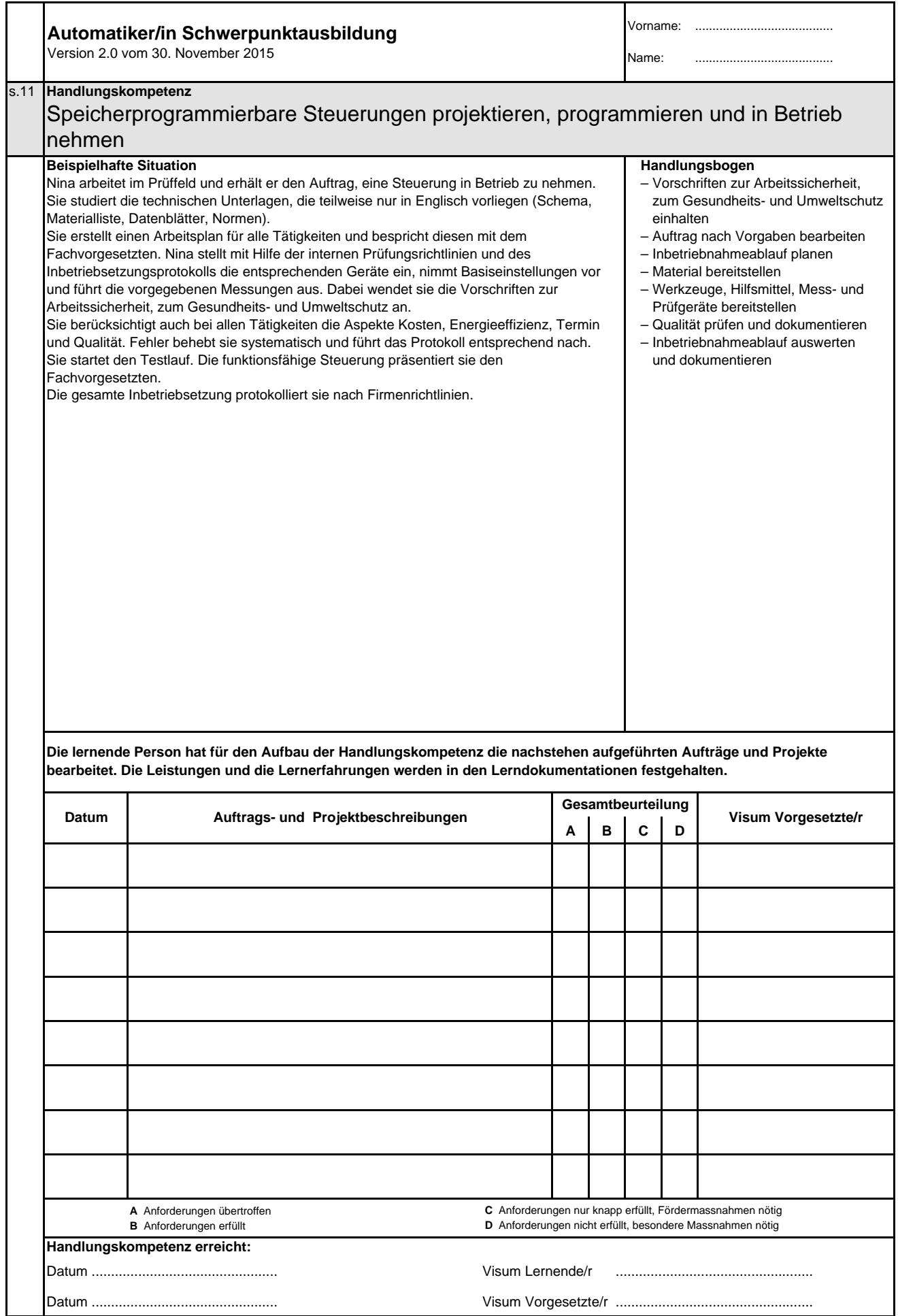

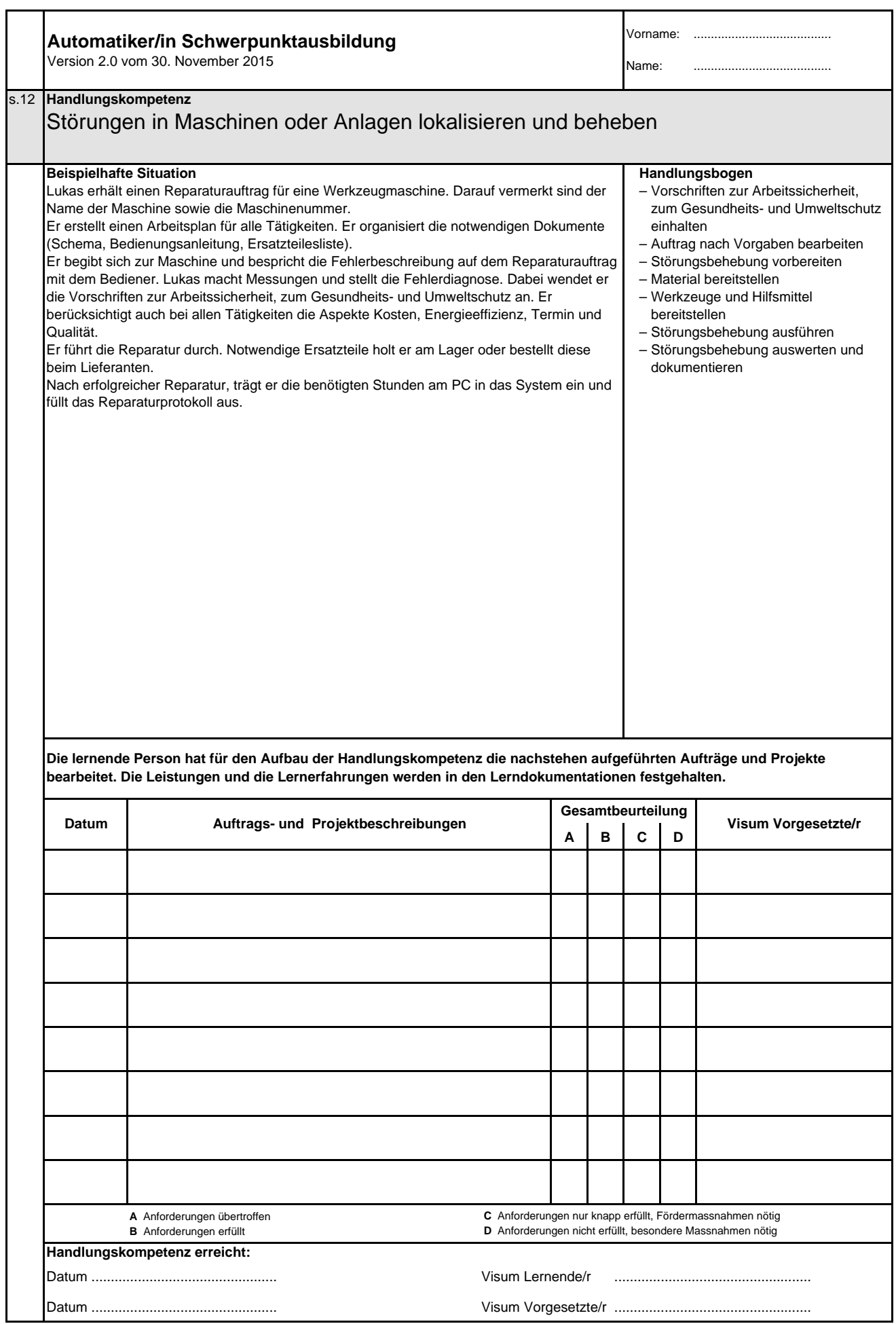

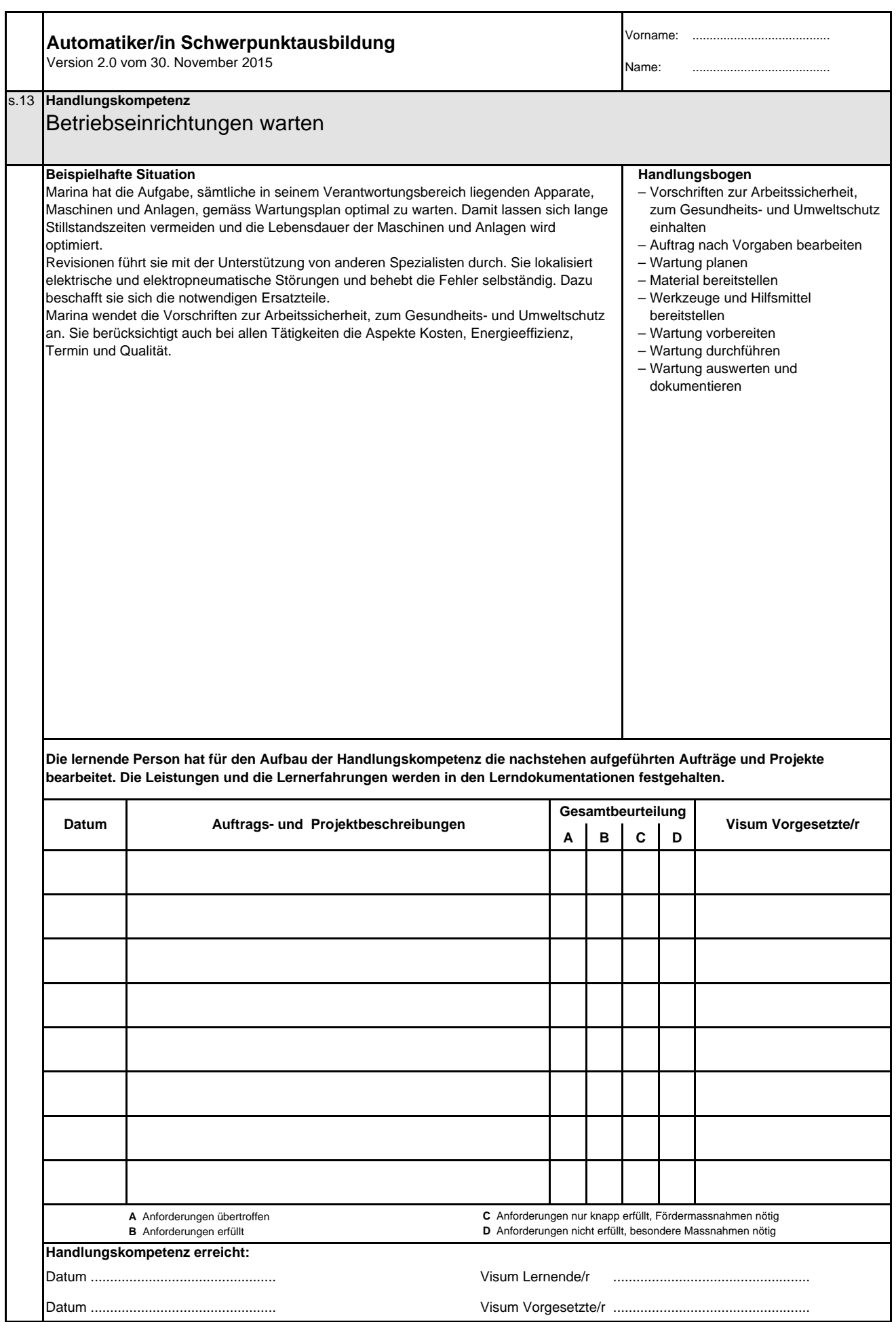

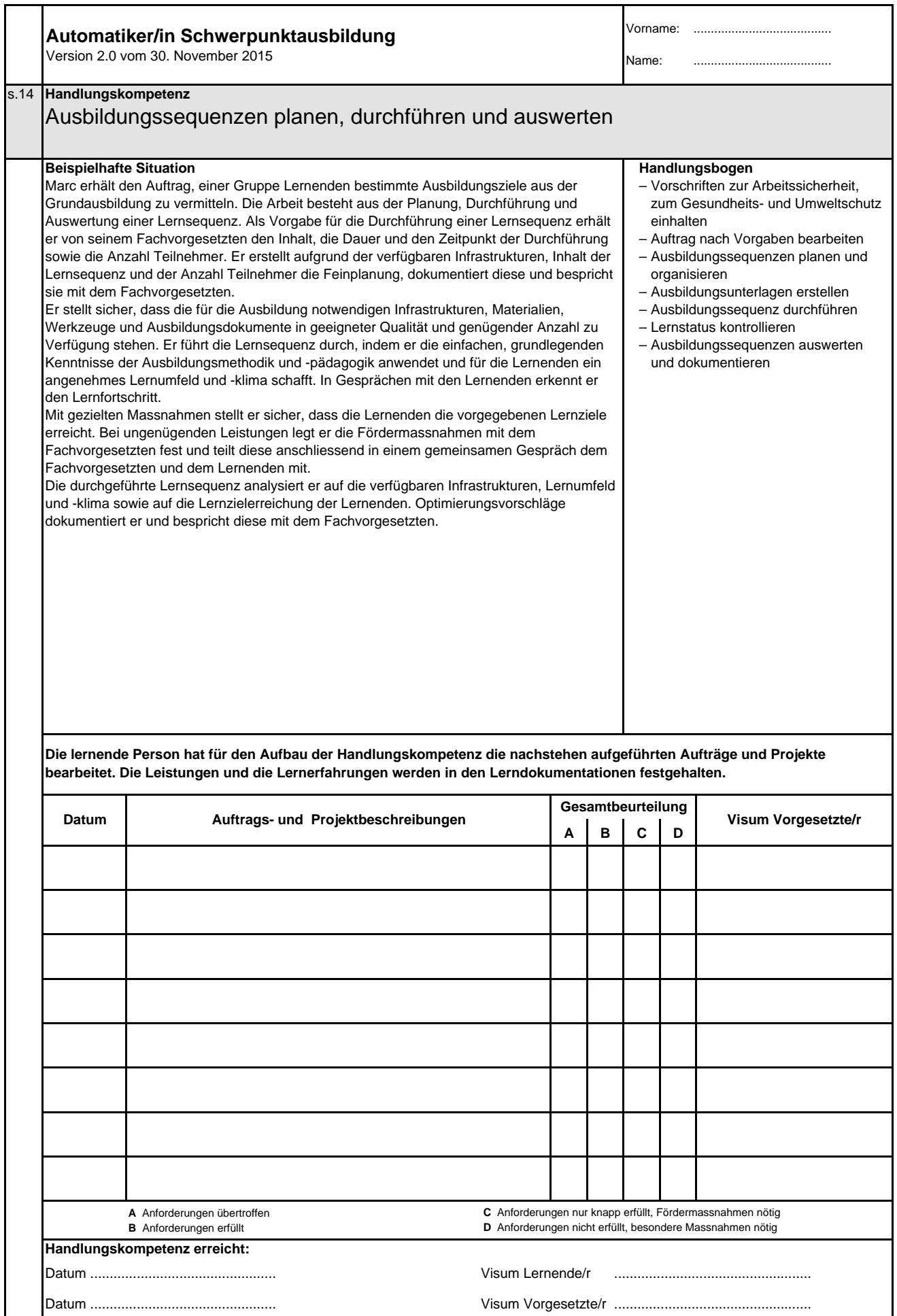

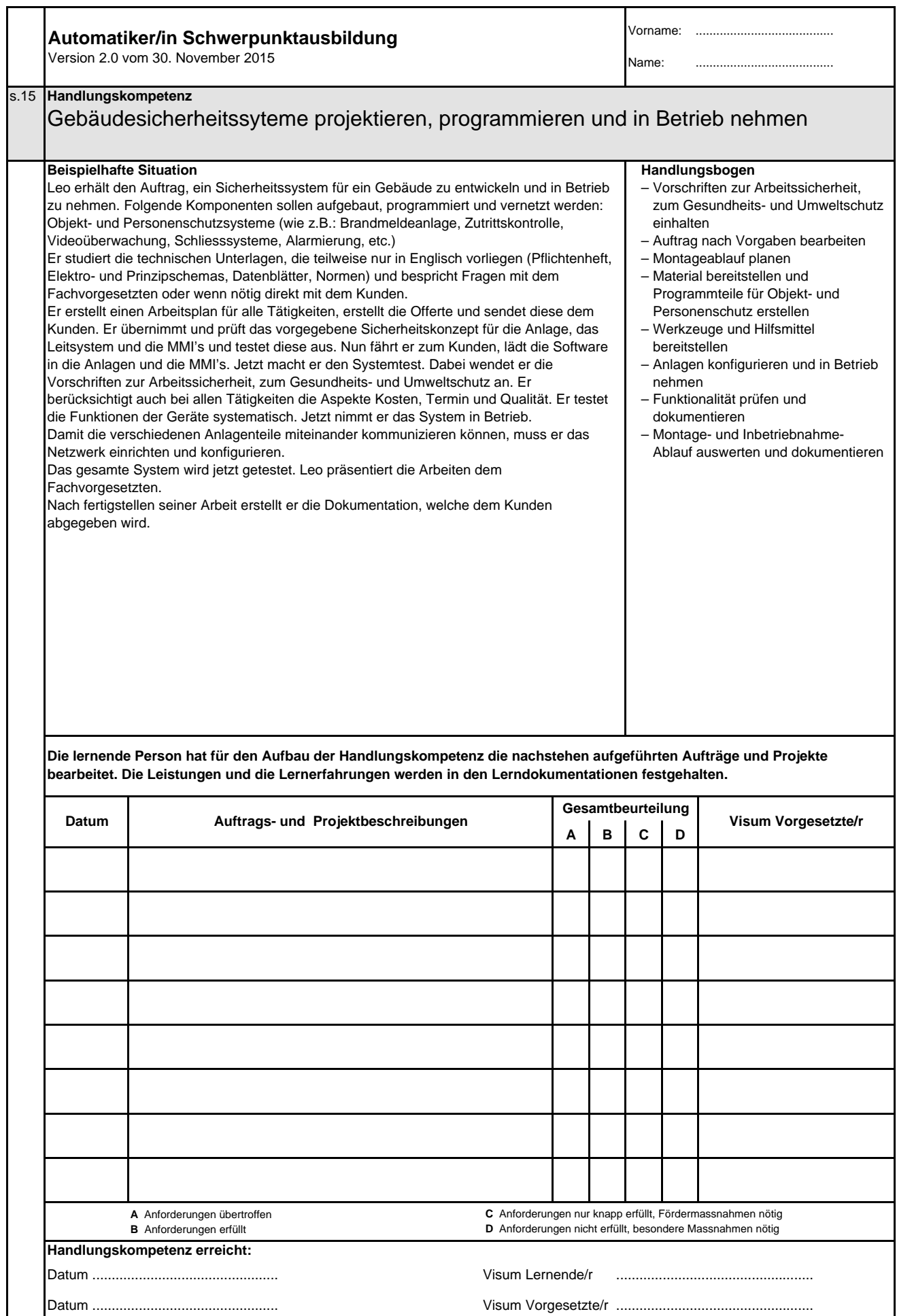

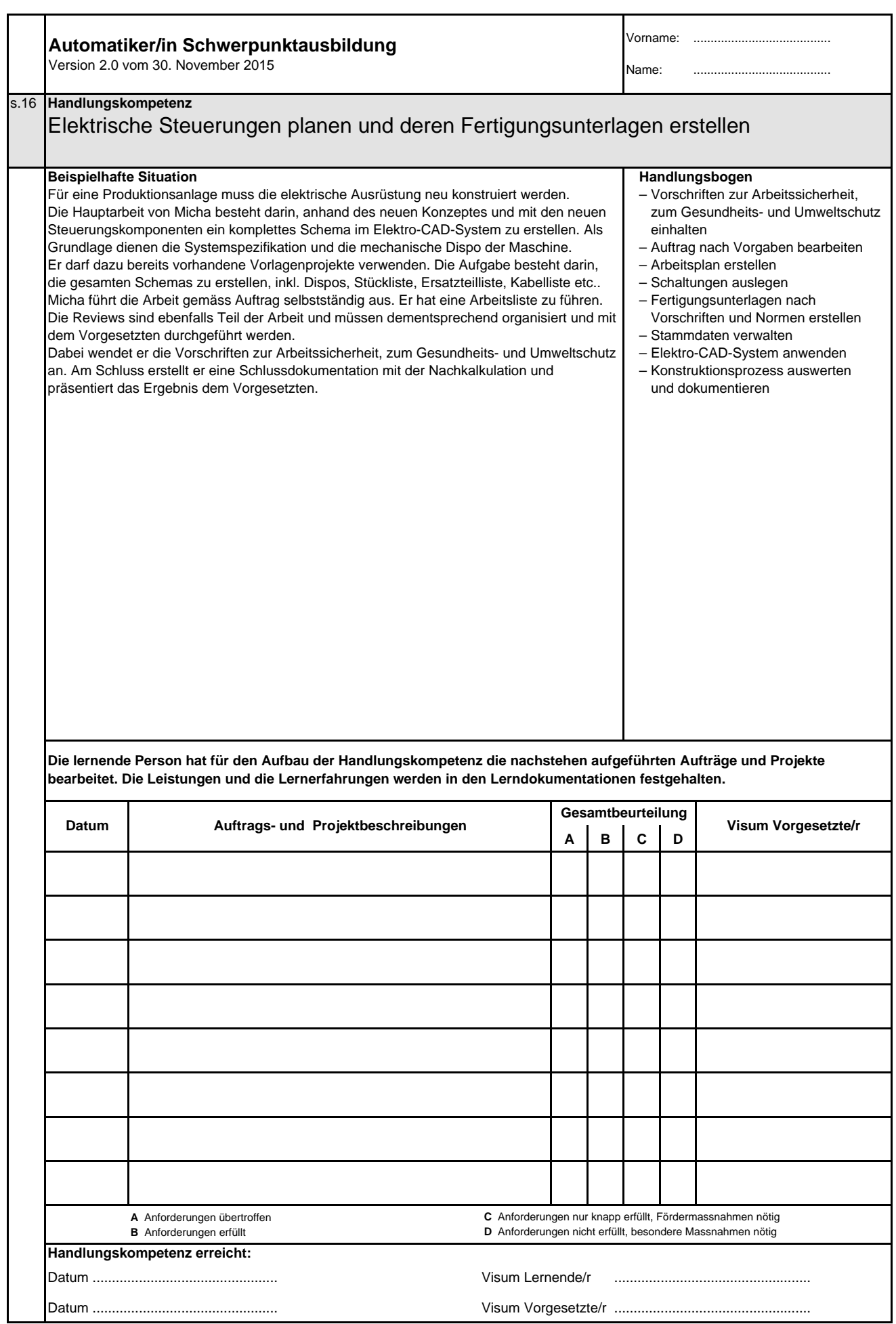

**Automatikerin EFZ / Automatiker EFZ Automaticienne CFC / Automaticien CFC Operatrice in automazione AFC / Operatore in automazione AFC Automation Engineer, Federal Diploma of Vocational Education and Training (VET)**

Version 2.0 vom 30. November 2015

#### **Ressourcen Berufsfachschule**

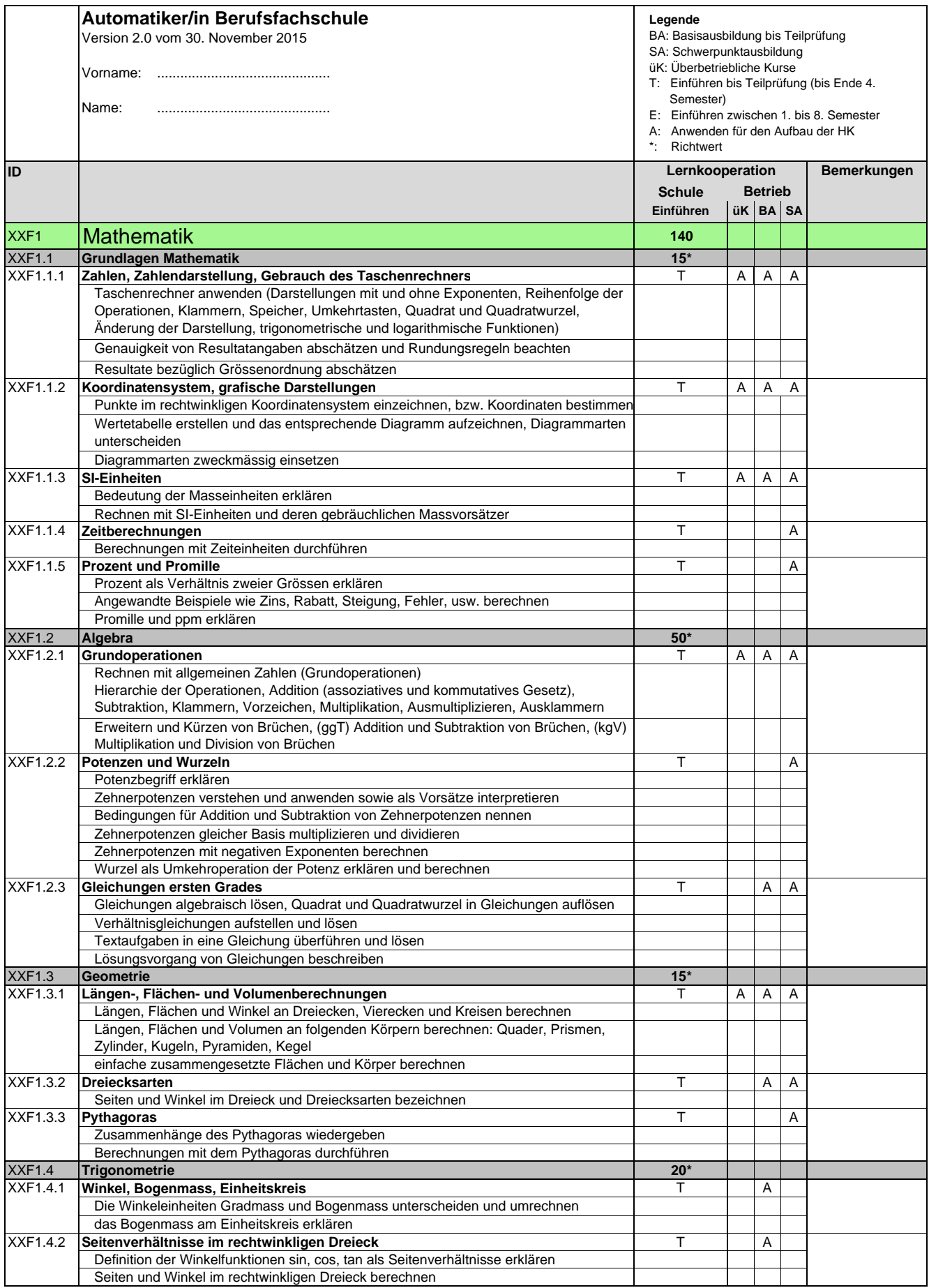

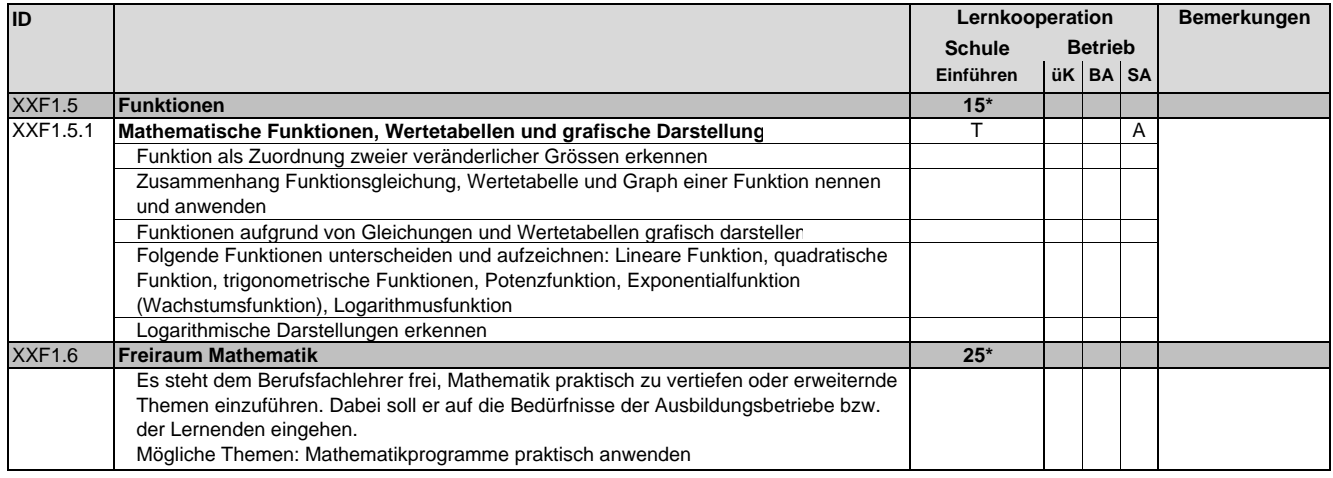

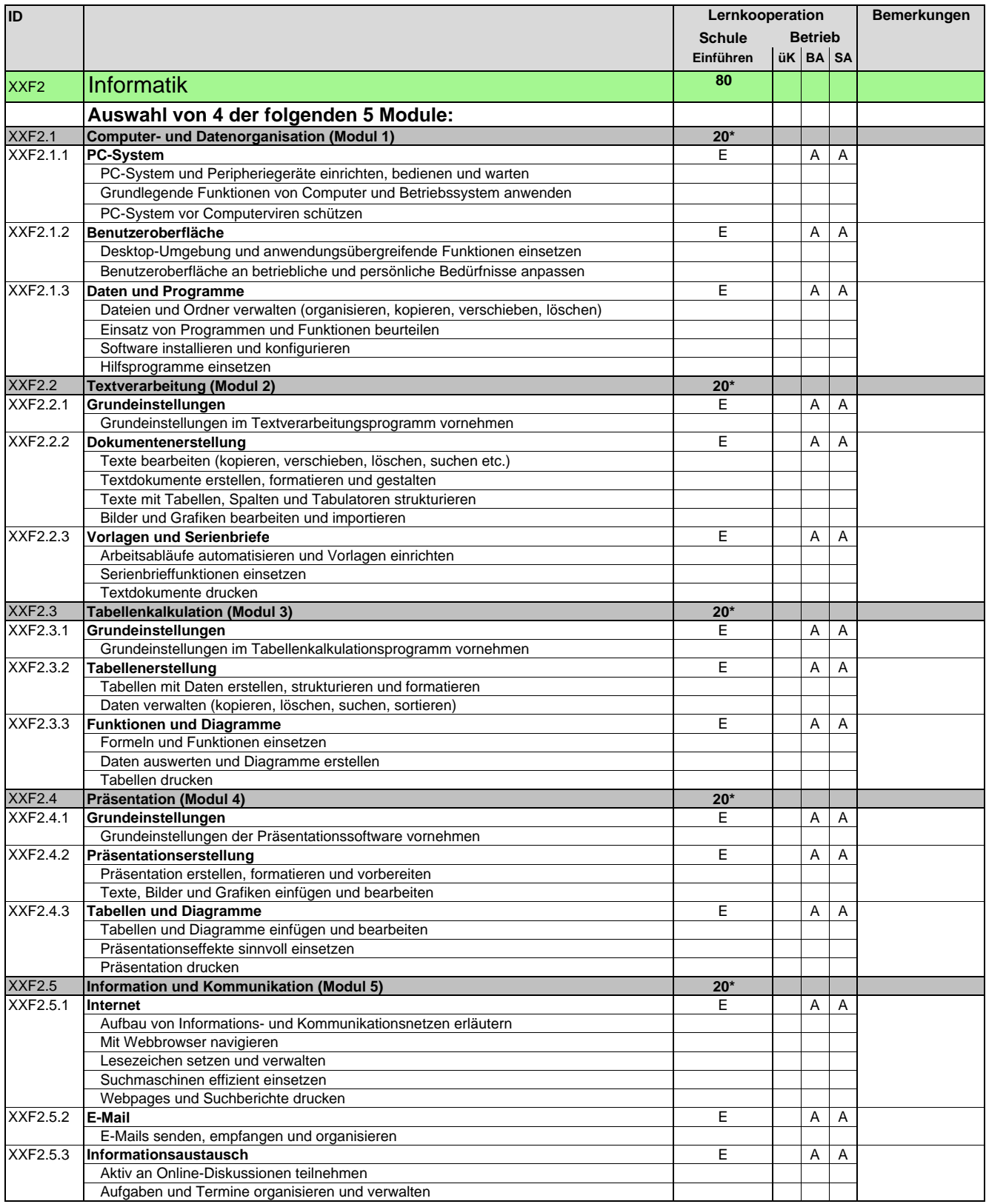

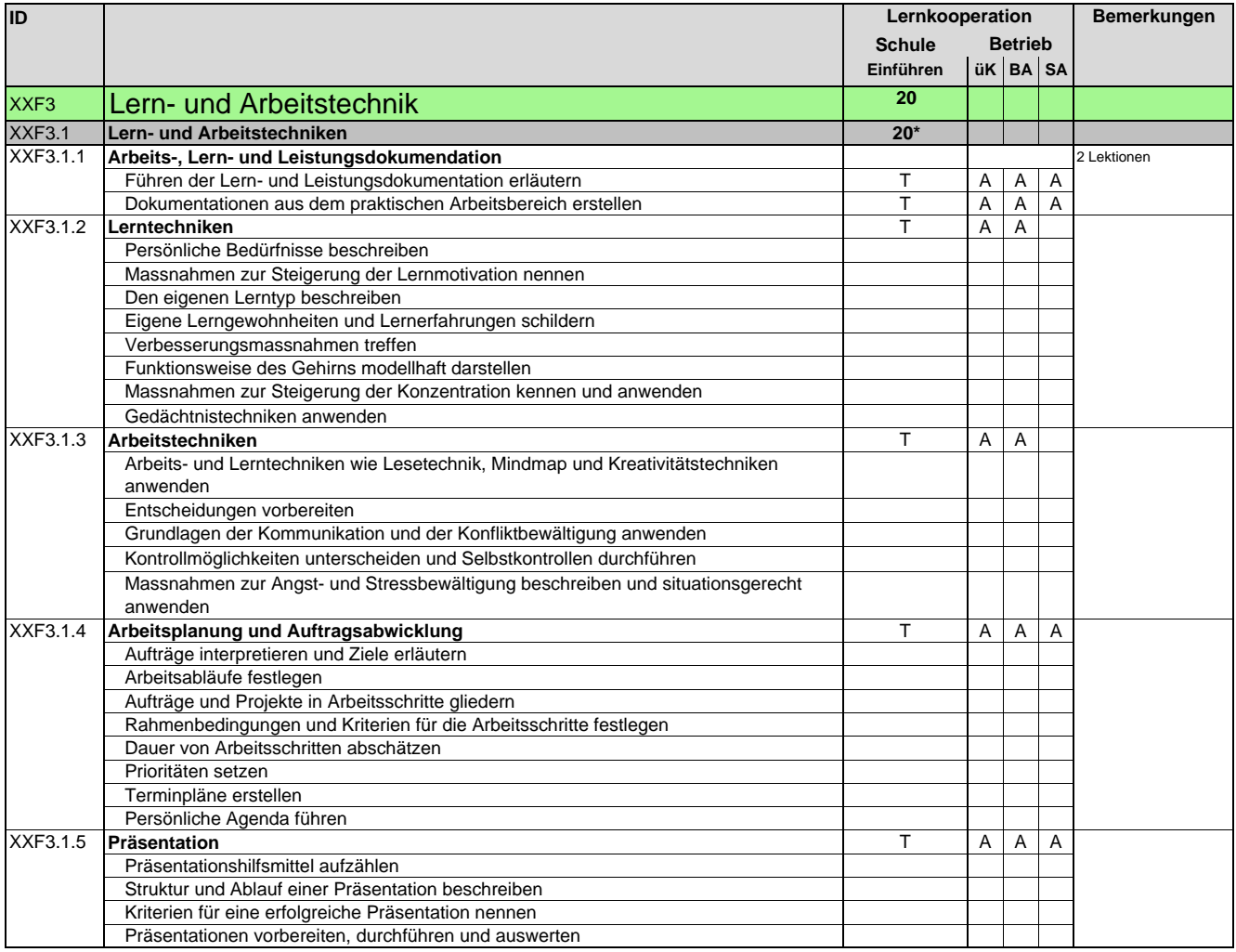

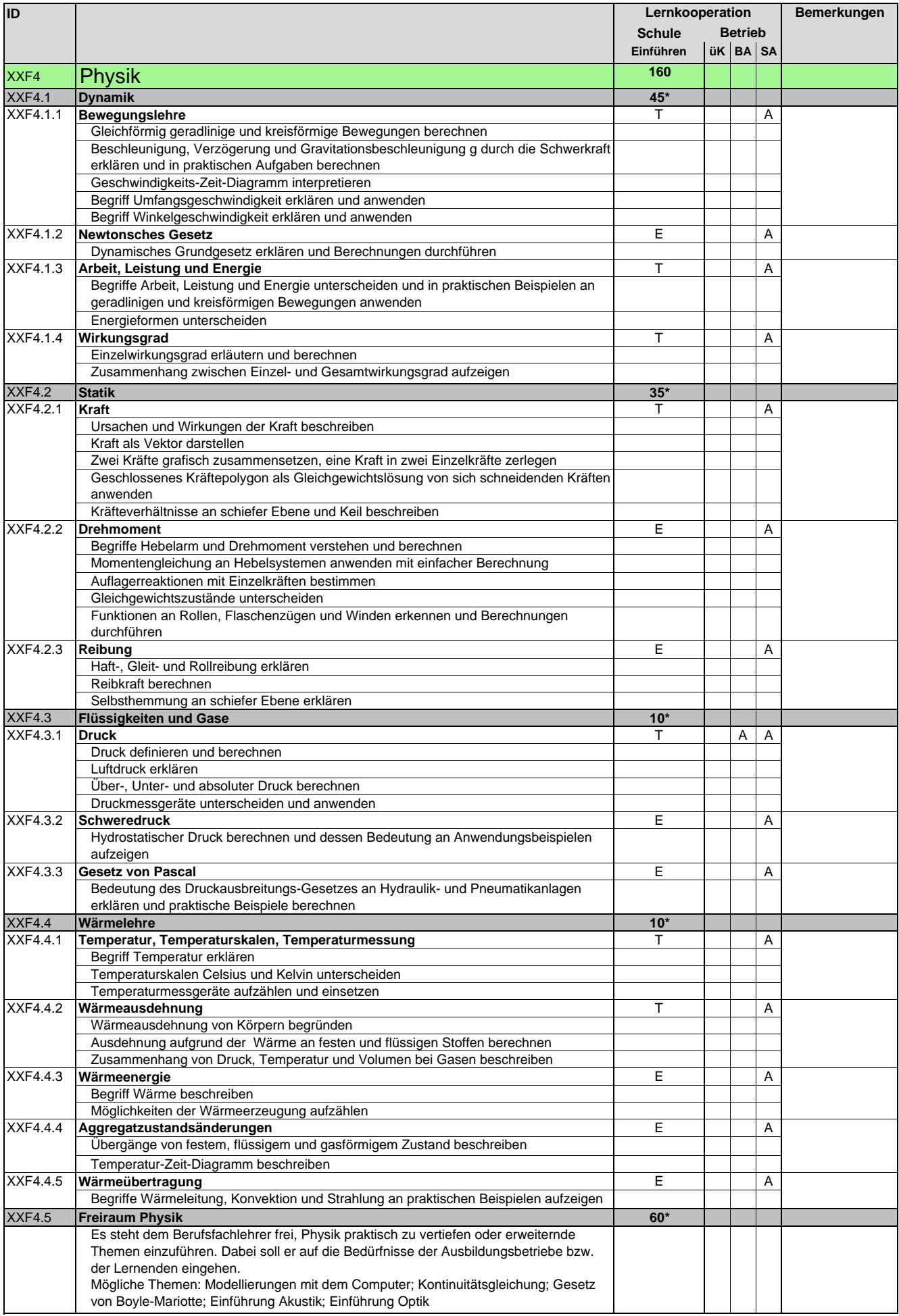

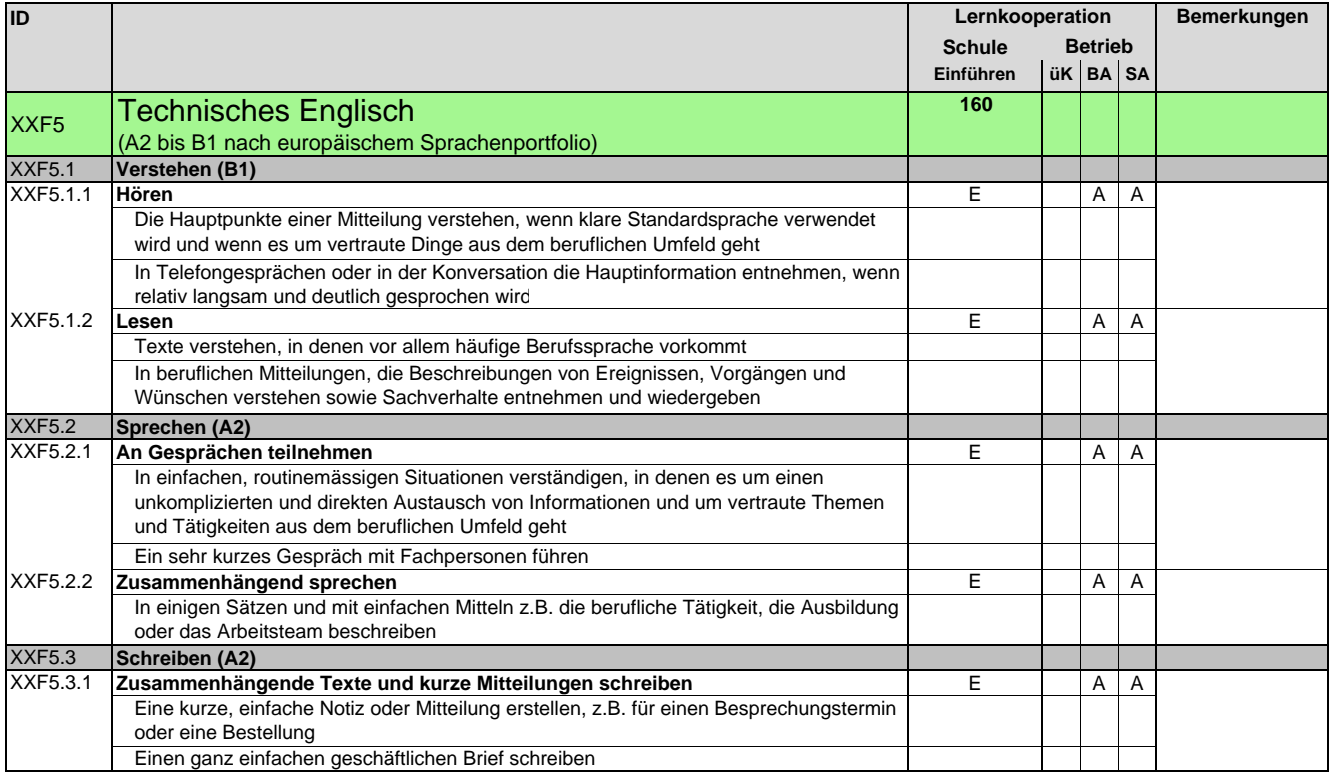

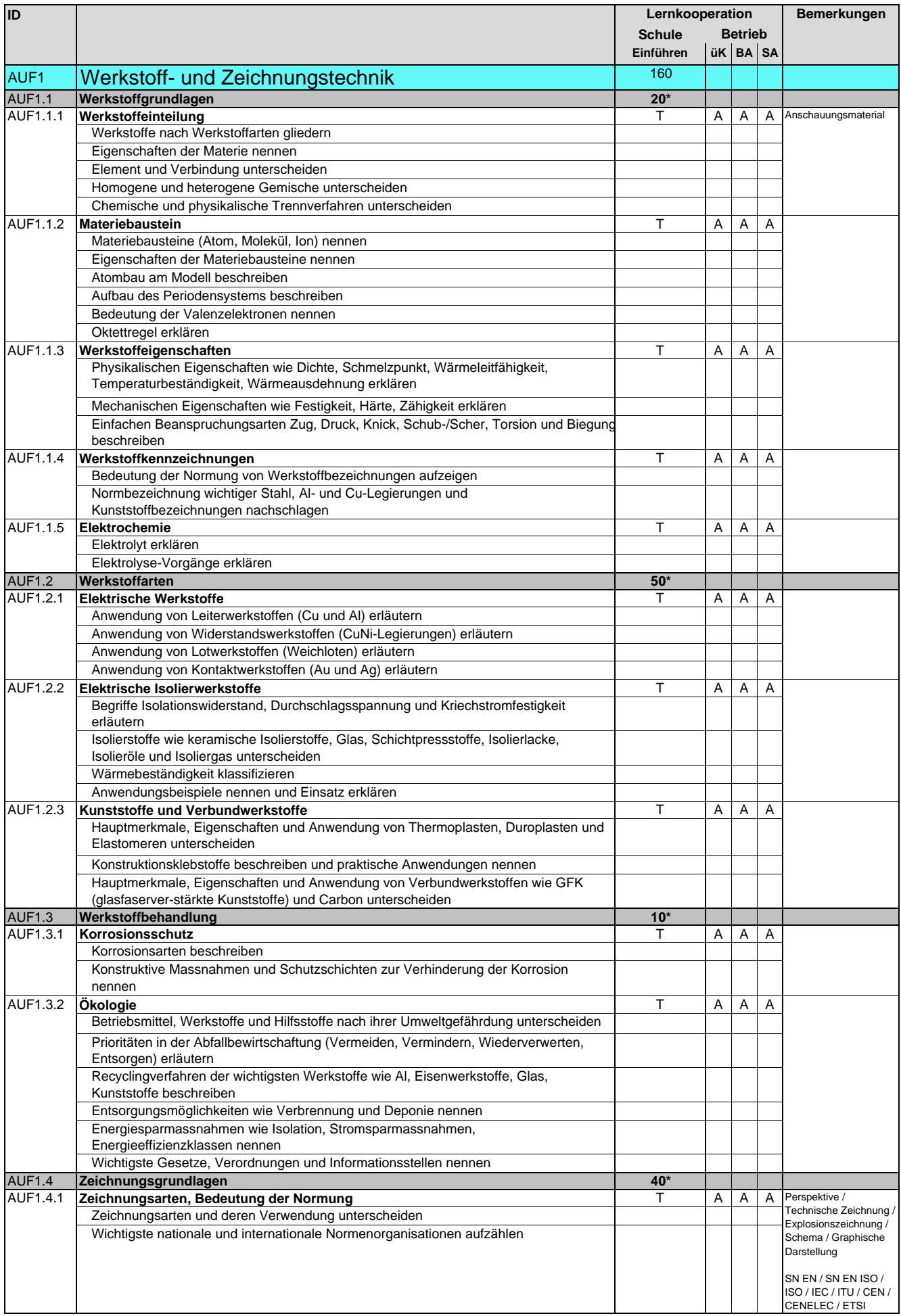

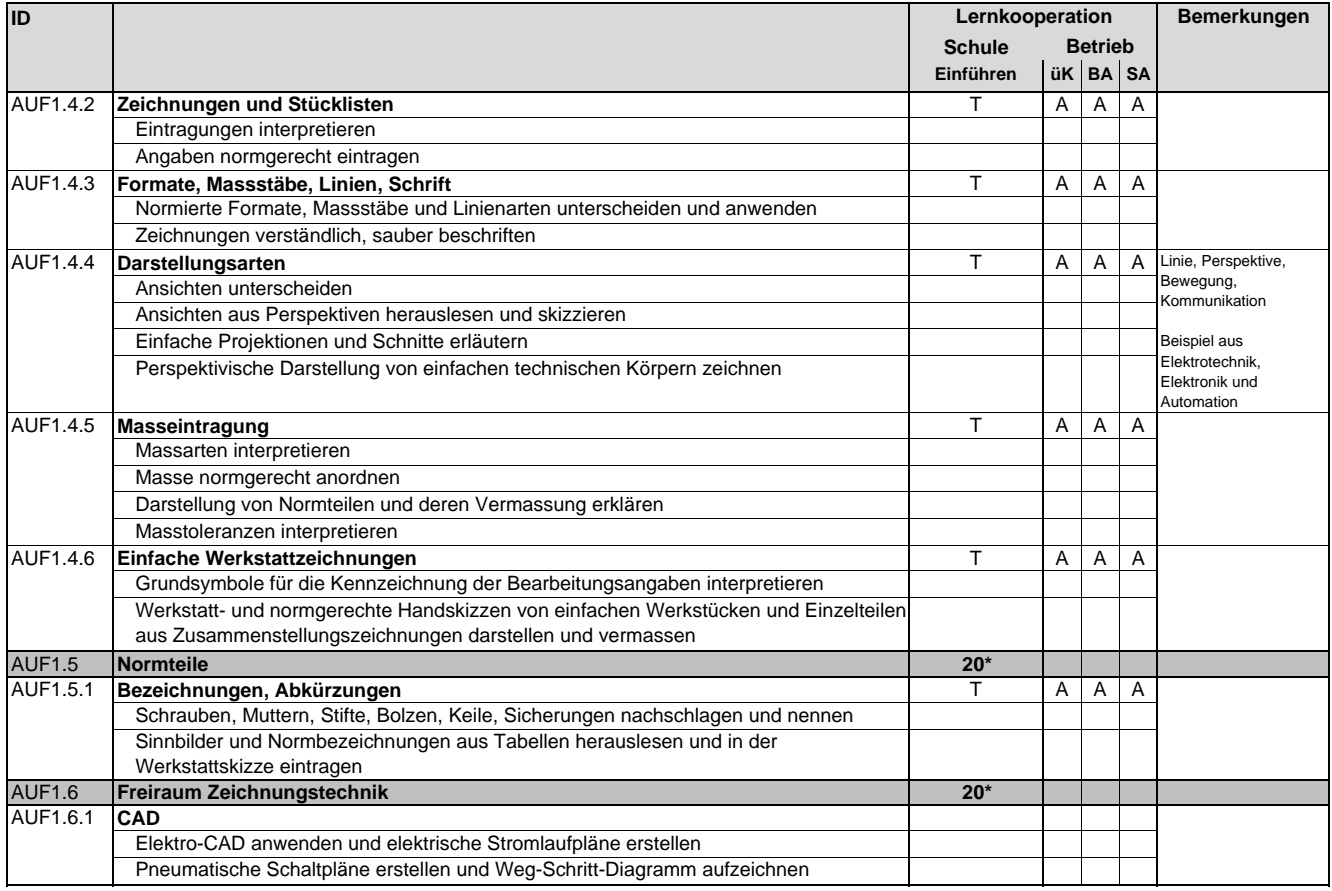

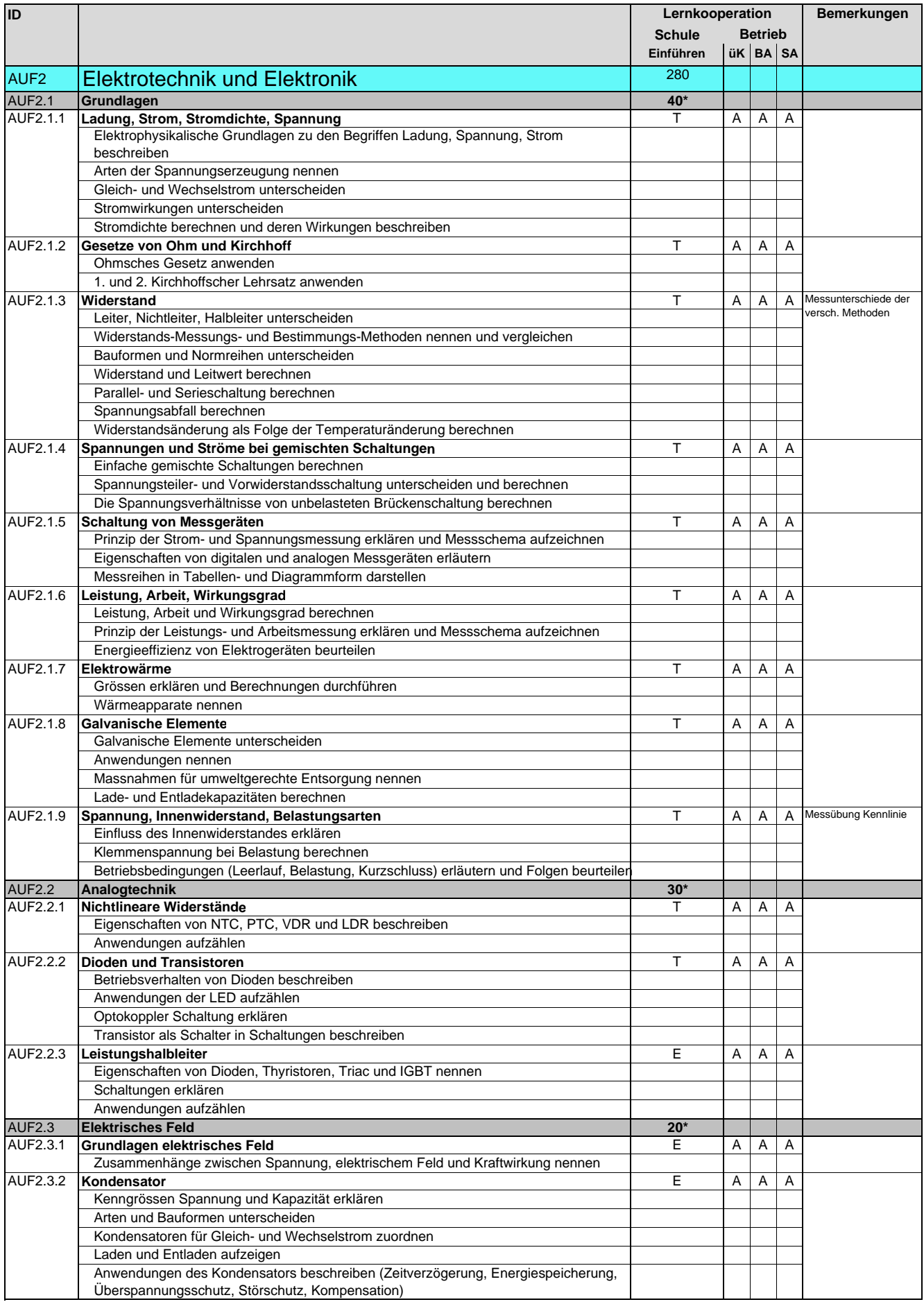

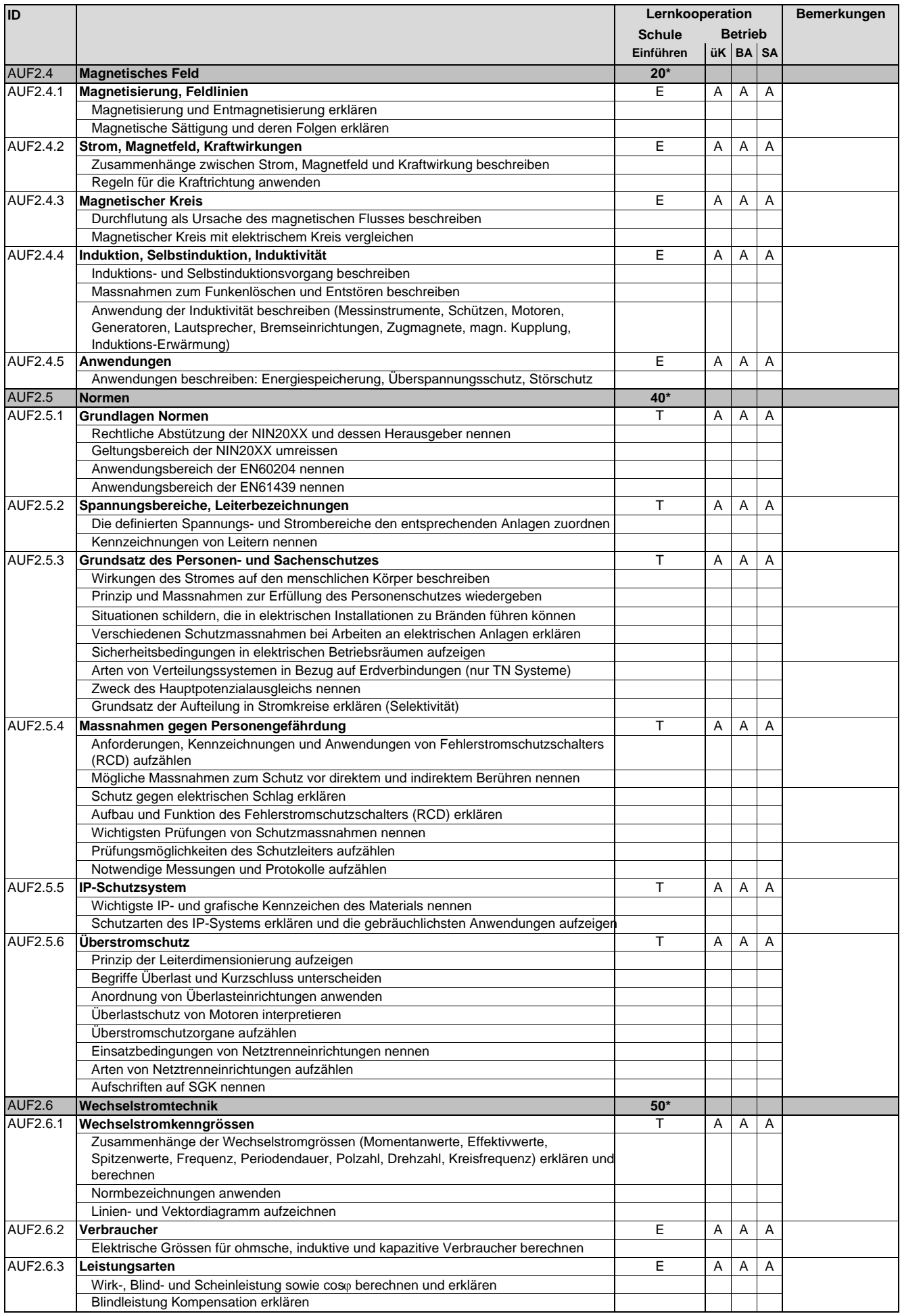

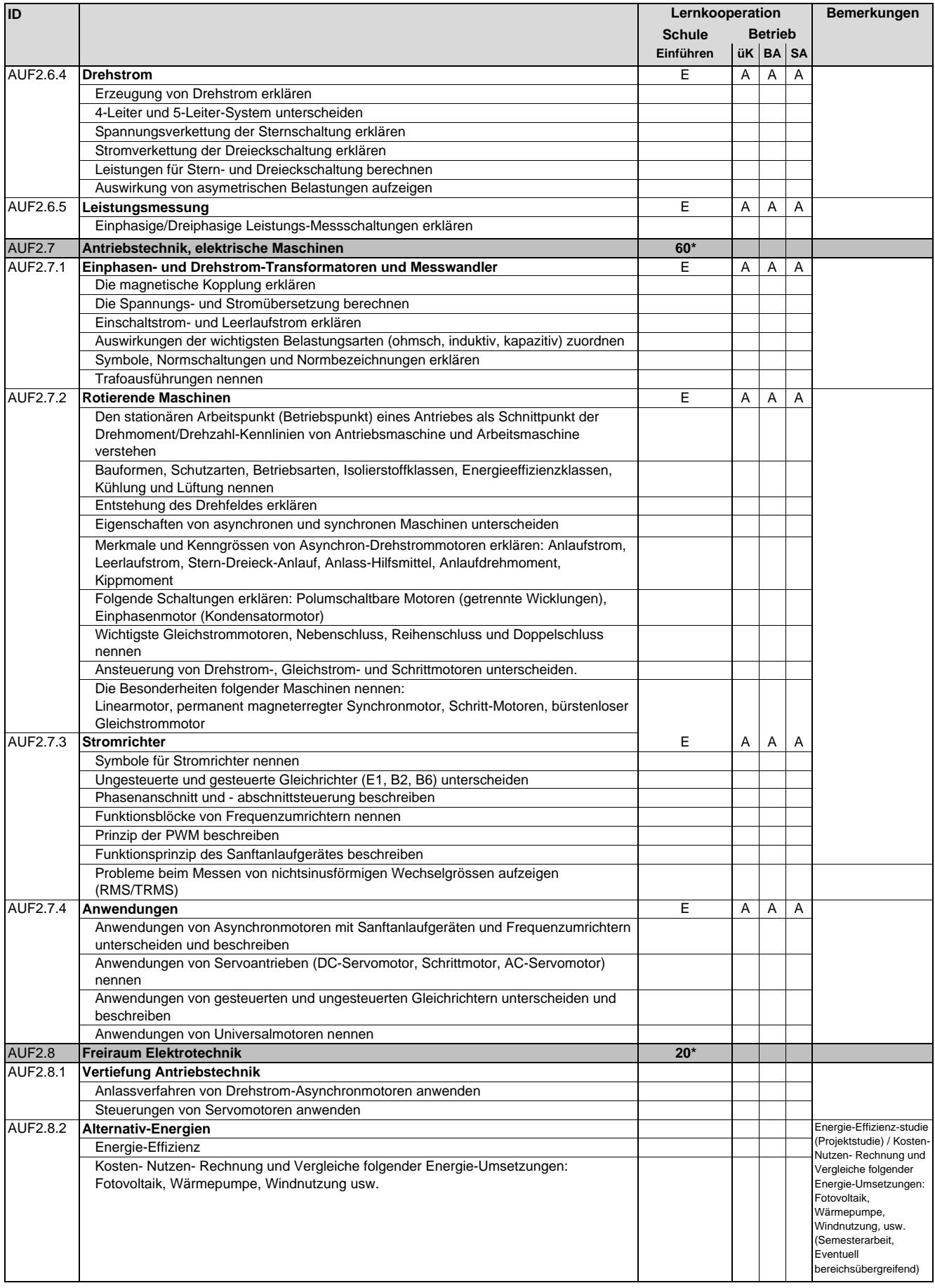

![](_page_55_Picture_303.jpeg)

![](_page_56_Picture_258.jpeg)

![](_page_57_Picture_84.jpeg)

**Automatikerin EFZ / Automatiker EFZ Automaticienne CFC / Automaticien CFC Operatrice in automazione AFC / Operatore in automazione AFC Automation Engineer, Federal Diploma of Vocational Education and Training (VET)**

Version 2.0 vom 30. November 2015

#### **Methodische und soziale Ressourcen**

**Ressourcen der Arbeitssicherheit, des Gesundheitsschutzes und des Umweltschutzes/der Ressourceneffizienz**

![](_page_59_Picture_350.jpeg)

![](_page_60_Picture_292.jpeg)

### **Automatikerin EFZ / Automatiker EFZ Automaticienne CFC / Automaticien CFC Operatrice in automazione AFC / Operatore in automazione AFC Automation Engineer, Federal Diploma of Vocational Education and Training (VET)**

Version 2.0 vom 30. November 2015

### **Liste der verwendeten Abkürzungen**

![](_page_61_Picture_153.jpeg)